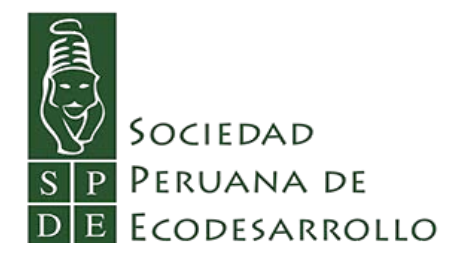

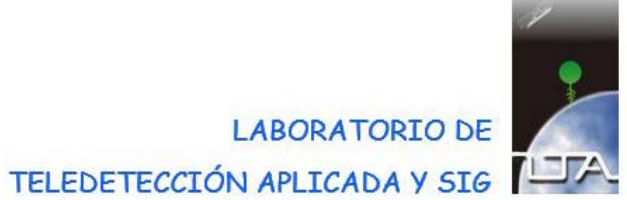

**Sociedad Peruana de Ecodesarrollo Laboratorio de Teledetección Aplicada y SIG – Facultad de Ciencias Forestales Universidad Nacional Agraria La Molina.**

# **MONITOREO DE LA DEFORESTACIÓN POR MONOCULTIVOS AGROINDUSTRIALES EN LA AMAZONÍA PERUANA**

**PARTE II**

Elaborado por:

Víctor Barrena Ethel Rubín De Celis Roxana Guillén Blanca Ponce Eduardo O'Brien Johnny Huamaní José Fernández

Lima, Setiembre 2014

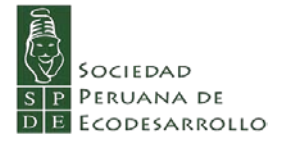

El presente Informe ha sido elaborado por el Laboratorio de y Teledetección Aplicada y SIG de la Facultad de Ciencias Forestales de la Universidad Nacional Agraria La Molina, y la Sociedad Peruana de Ecodesarrollo – SPDE.

#### **Equipo Técnico:**

Víctor Barrena Ethel Rubín De Celis Roxana Guillén Blanca Ponce Eduardo O'Brien Johnny Huamaní José Fernández

#### **Con el apoyo de:**

Lucila Pautrat Oyarzún (Directora Ejecutiva de la SPDE)

Guillermo Cubillas (Técnico Informático de la SPDE).

# **Laboratorio de Teledetección Aplicada y SIG de la Facultad de Ciencias Forestales – UNALM** Av. La Universidad s/n La Molina

Lima - Perú. Teléfono 614-7800 anexo 232

#### **Sociedad Peruana de Ecodesarrollo**

Jr. Pablo Bermúdez 375 – Jesús María Lima – Perú. Telefax: (+511) 424-9318 E-mail: [spde@spdecodesarrollo.org](mailto:spde@spdecodesarrollo.org) [www.spdecodesarrollo.org](http://www.spdecodesarrollo.org/)

# MONITOREO DE LA DEFORESTACIÓN POR MONOCULTIVOS AGROINDUSTRIALES EN LA AMAZONÍA PERUANA

# 1DISTRIBUCIÓN DE LOS CULTIVOS Y DE LAS SOLICITUDES DE ADIUDICACIÓN DE TIERRAS PARA  $1.1$

## Índice

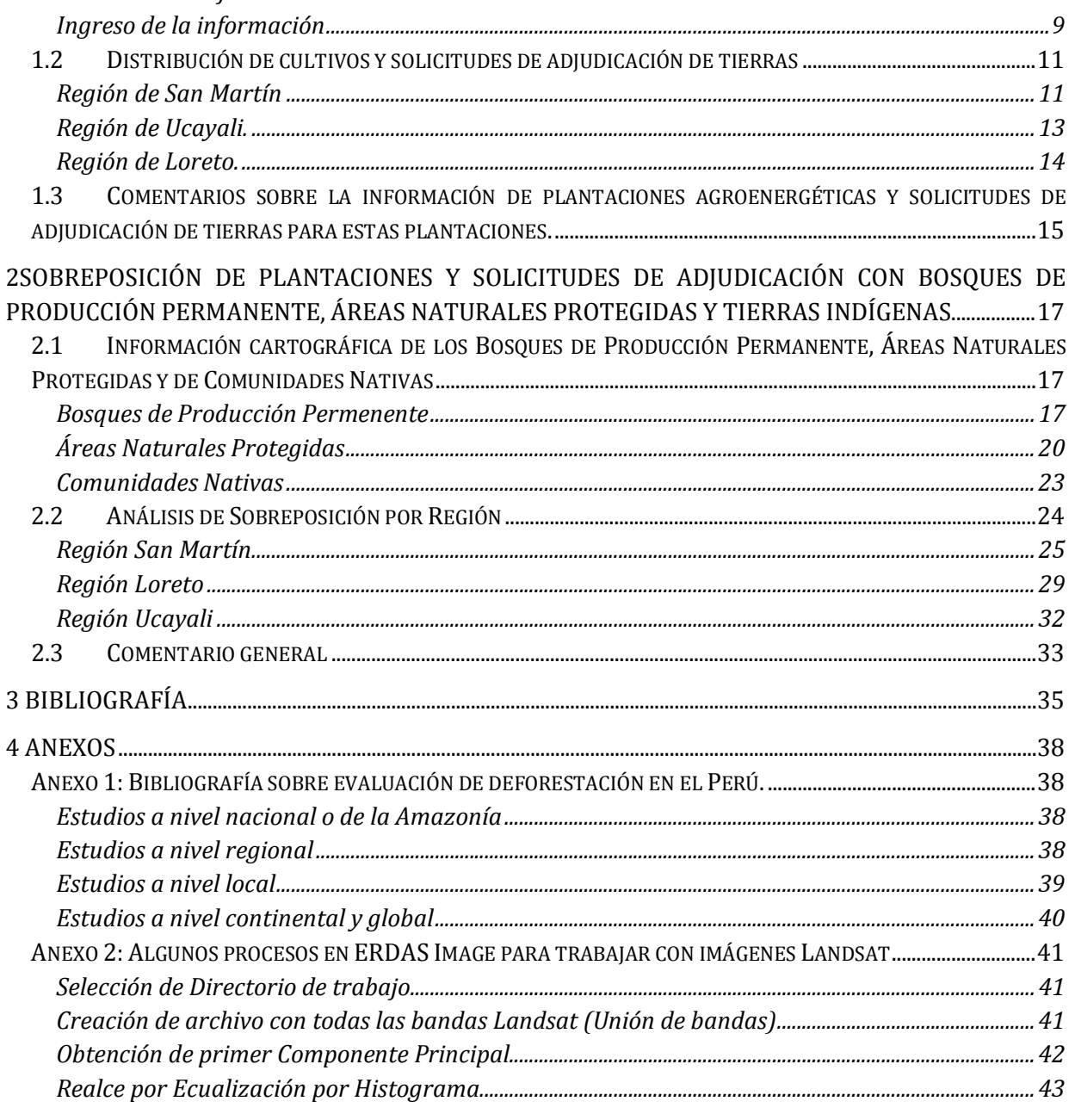

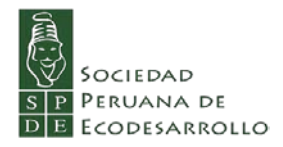

# **Cuadros**

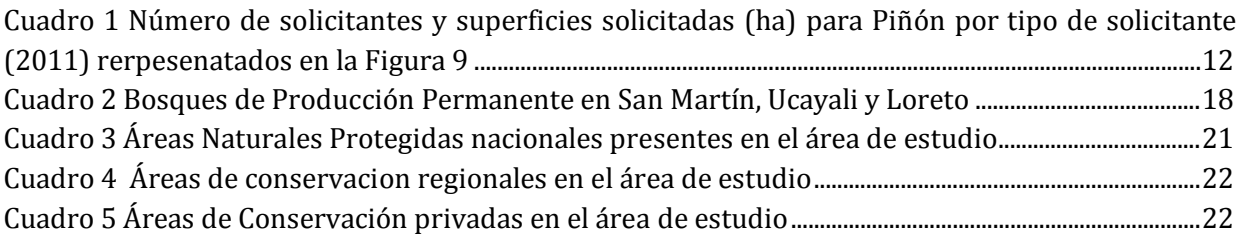

# **Figuras**

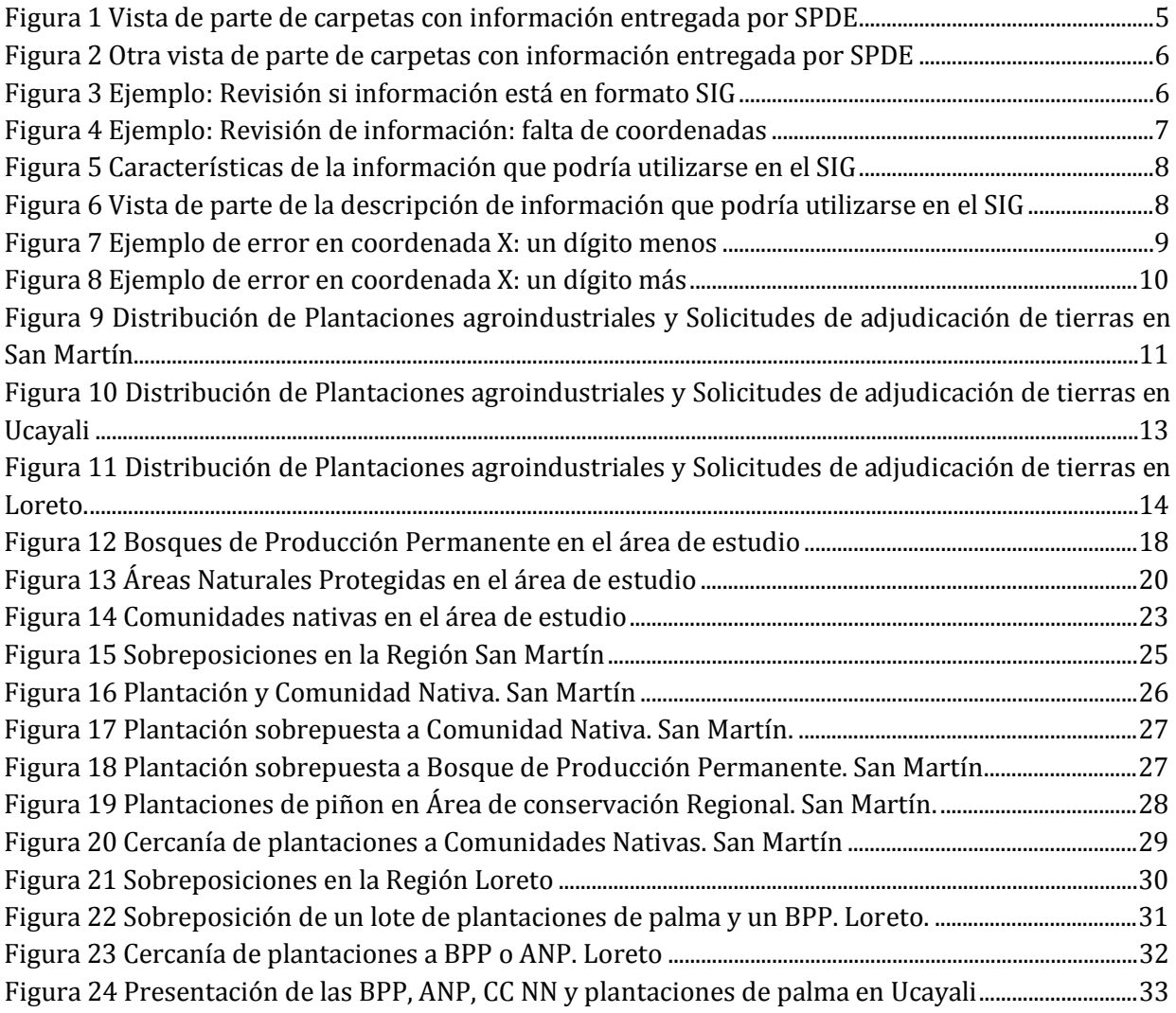

# **MONITOREO DE LA DEFORESTACIÓN POR MONOCULTIVOS AGROINDUSTRIALES EN LA AMAZONÍA PERUANA**

# **PARTE II**

<span id="page-4-0"></span>La Parte II del presente informe está referida al manejo y análisis de información georeferenciada disponible y al análisis espacial sobre la distribución de las plantaciones agroenergéticas, de las solicitudes de adjudicación de tierras para realizar estas plantaciones, así como también de los posibles conflictos que pudieran existir debido a las sobreposiciones que existen con otros derechos de uso u otras categorías de tenencia de la tierra.

# <span id="page-4-1"></span>**1 Distribución de los cultivos y de las solicitudes de adjudicación de tierras para Palma aceitera y otros cultivos agro-energéticos.**

# <span id="page-4-2"></span>**1.1 De la información**

Para el desarrollo de esta parte del estudio, la SPDE ha entregado información en varias oportunidades desde febrero 2014 proveniente de varias fuentes todas ellas en formato digital. Ejemplos de las carpetas que guardan esta información se muestran en las figuras 1 y 2.

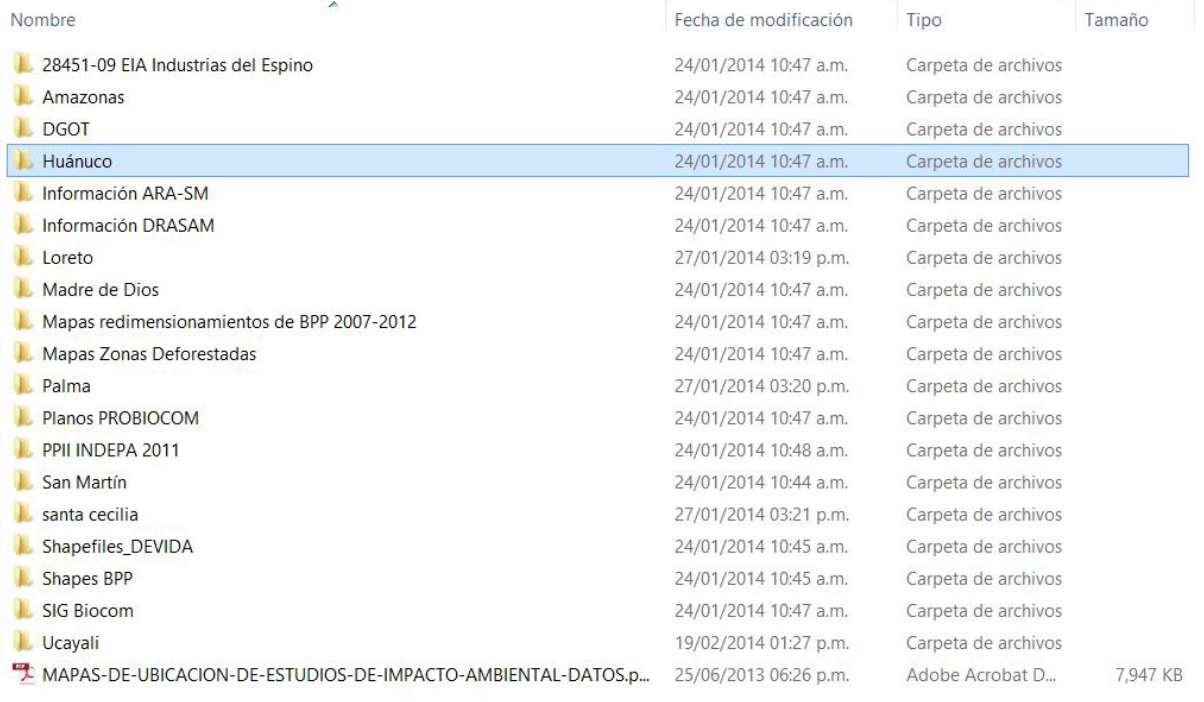

<span id="page-4-3"></span>**Figura 1** Vista de parte de carpetas con información entregada por SPDE

Lo primero que se realizó fue separar la información correspondiente a las regiones de San Martín, Ucayali y Loreto ya que también había archivos relacionados a otras regiones.

Luego se seleccionó la información correspondiente a plantaciones de palma aceitera y de otros cultivos agroenergéticos así como también sobre solicitudes de adjudicación de tierras para desarrollar estas plantaciones.

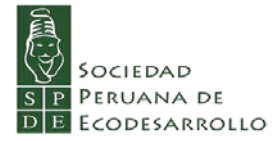

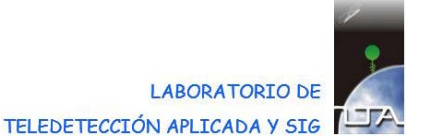

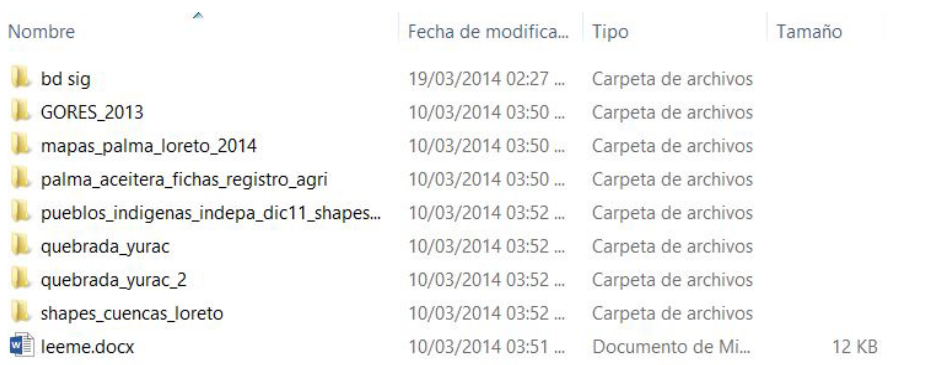

<span id="page-5-1"></span>**Figura 2** Otra vista de parte de carpetas con información entregada por SPDE

A continuación se verificaron los archivos así seleccionados para ver si contenían información en formato SIG o que pudieran ser leídas por el software de SIG utilizado: Arc Gis ver 10.1.

Luego se pasó a revisar estos archivos con el objetivo de saber si contenían alguna información que permita utilizarlos de la mejor manera. Cabe mencionar que se utilizó el software Excel para revisar la información.

Como consecuencia de esta revisión se pudo coordinar con SPDE para la obtención de mejor información, así se ha recibido información para este objetivo hasta julio de 2014.

# *Análisis de la información*

<span id="page-5-0"></span>Como ya se mencionó, la información sobre las regiones de San Martín, Ucayali y Loreto, fue revisada con el fin de saber si estaban en formato SIG o no.

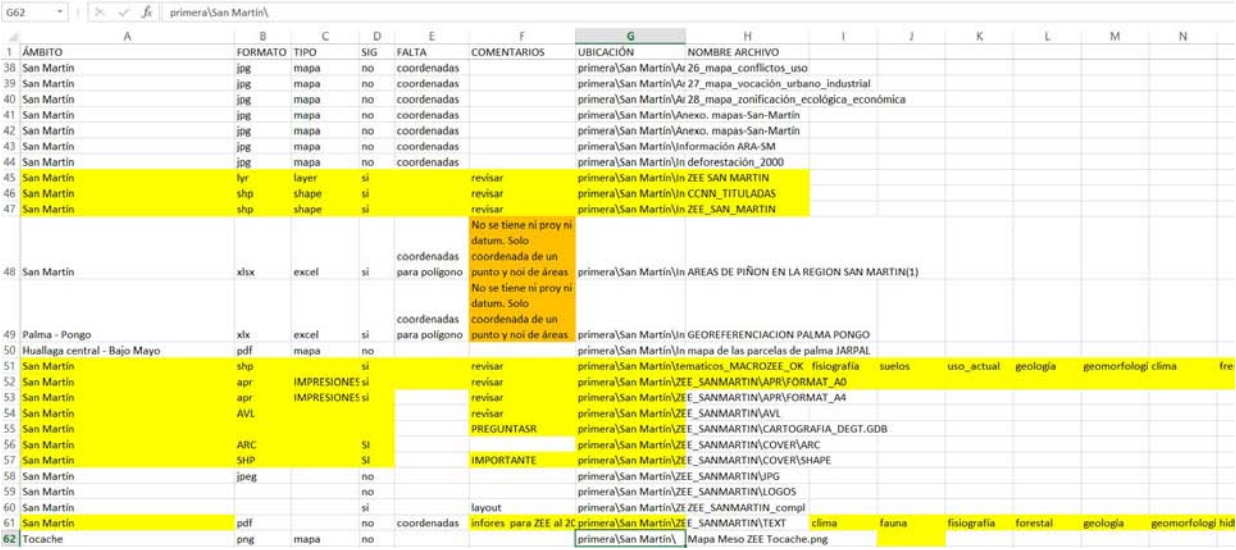

<span id="page-5-2"></span>**Figura 3** Ejemplo: Revisión si información está en formato SIG

La Figura 3 muestra parte de las hojas Excel en las que se realizó esta revisión. Se encontró que la mayoría de la información entregada, que corresponde a información oficial solicitada a entidades públicas (Ministerio de Agricultura y Riego, Ministerio del Ambiente, Ministerio de Cultura,

Gobiernos Regionales) no estaba en formato SIG. También se aprecia que hay archivos que presentan coordenadas pero no muestran información sobre la proyección ni del datum utilizados.

Otro aspecto a resaltar es que, los predios agrícolas no son representados por polígonos sino lo son por puntos lo que no permite a realizar algunos análisis de igual manera que con otras plantaciones.

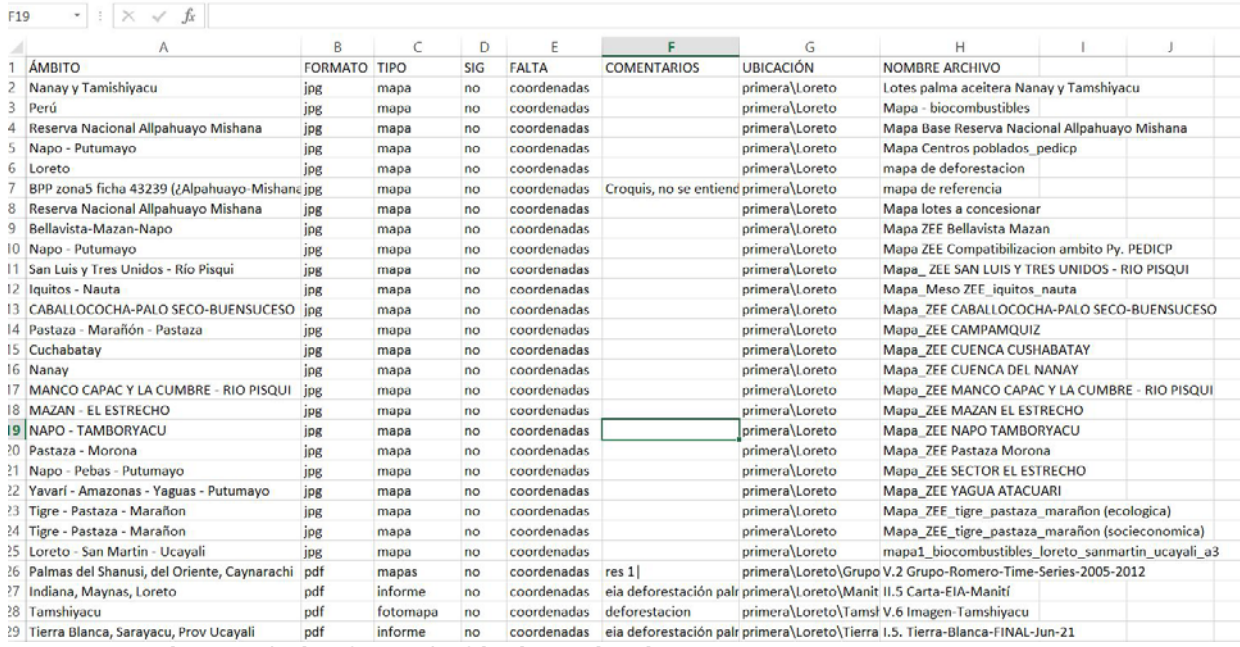

<span id="page-6-0"></span>**Figura 4** Ejemplo: Revisión de información: falta de coordenadas

También, como se muestra en la Figura 4, la información en formato gráfico (como JPG, por ejemplo), como mapas, muchos de estos documentos no tienen coordenadas por lo que tampoco se puede ingresar esta información directamente al SIG. Se puede incluir esta información al SIG, pero con pérdida de precisión.

Con base a esta revisión, se seleccionó la información que podía ingresarse al SIG.

En la Figura 5 se observa una vista de parte de los resultados de la revisión detallada de la información que podía ingresarse a un SIG. Se observa que se describe la información contenida en estos archivos, si se trata de información tipo "puntos" y no "polígonos", si contenían metadata, el año de producción, la institución que produjo esta información y el datum. Esta información sirve para saber cómo ingresar al SIG estos datos y como considerar estos datos en el análisis general.

Se observa en esta Figura que no toda la información está completa, que la mayoría de ella no cuenta con metadata que es información importante que nos remite a la fuente características cartográficas, entre otras. Se observa también que no todas tienen el mismo datum, lo cual indica que si se va a usar esta información se debe tener en cuenta la transformación del datum sino llevará a errores de localización de los detalles de los mapas.

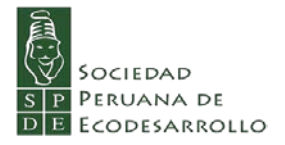

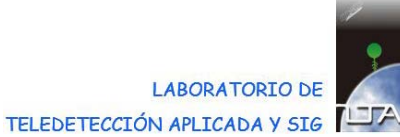

 $\boxed{\cdot}$  :  $\times$   $\check{f}$  DGOT  $A2$ 

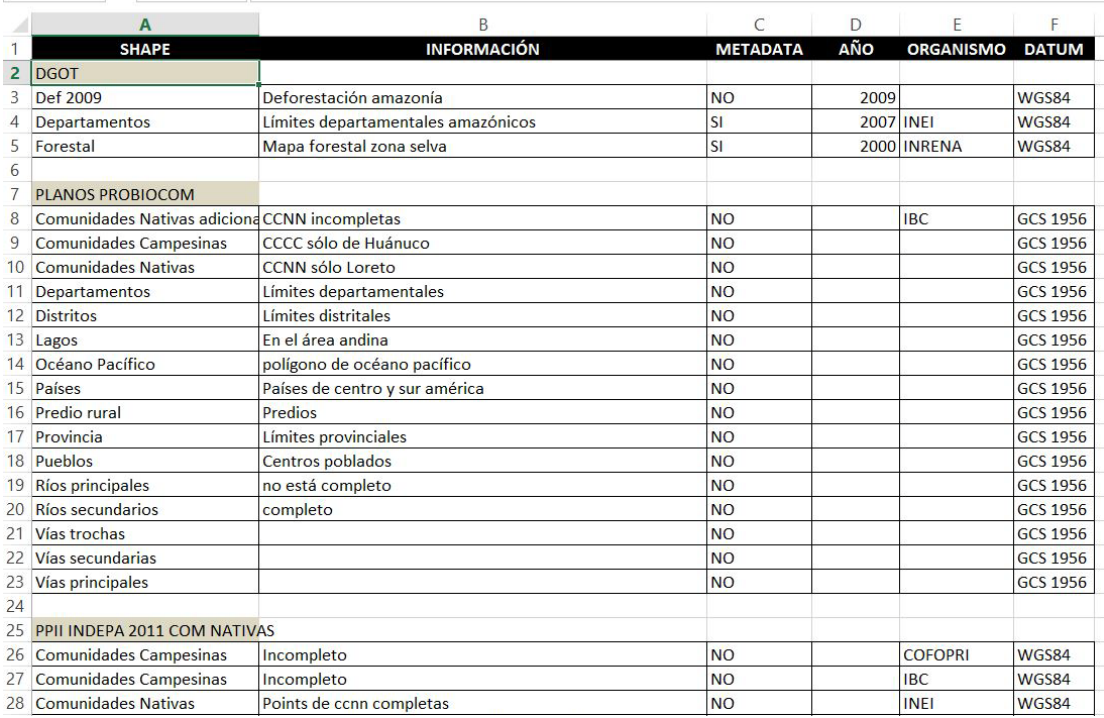

#### <span id="page-7-0"></span>**Figura 5** Características de la información que podría utilizarse en el SIG

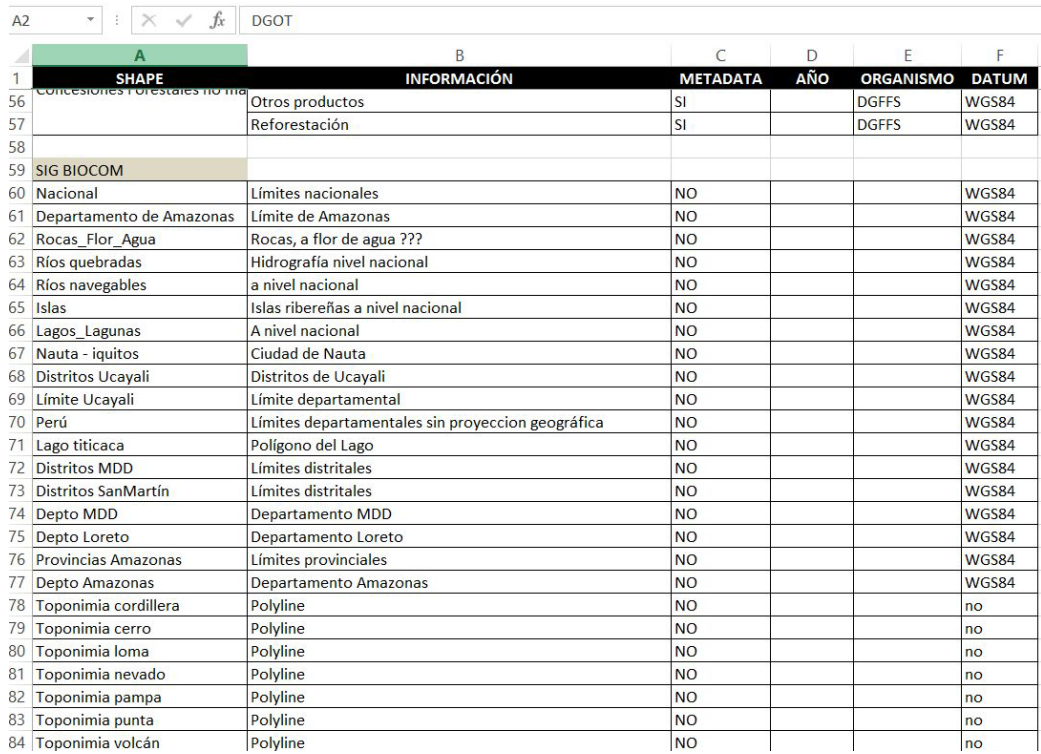

<span id="page-7-1"></span>**Figura 6** Vista de parte de la descripción de información que podría utilizarse en el SIG

En la Figura 6 se aprecia otra vista de estos resultados donde se aprecia que hay información gráfica en formato digital que no presenta coordenadas, es decir que solo es una "figura" y que no es información georeferenciada. Se observa además que en varios archivos no figura quién elaboró o produjo esa información.

# *Ingreso de la información*

<span id="page-8-0"></span>La información que ya estaba en formato SIG y que estuviera con las coordenadas (UTM) y con el datum (WGS84) fue incorporada directamente en la base de datos utilizada. La información que tenía otro datum fue transformada al datum WGS84.

Por otro lado, si la información solo contaba con coordenadas, primero se tuvo que digitar estas coordenadas y la información relacionada a una hoja Excel. Luego dentro del software ARC Gis se importa estas coordenadas lo que genera una *hoja de eventos.* A su vez esta *hoja de eventos* es exportada para generar un *shapefile*, un archivo formato de ARC Gis, brindándole un sistema de coordenadas, generándose así una base de datos SIG. También se incorporó información que estaba como "figura", por ejemplo en formato JPG. Solo se incorporó al SIG aquella información de este tipo que contara con puntos conocidos con coordenadas como la grilla de coordenadas, por ejemplo. Con ayuda de estos punto con coordenadas se georeferenció el archivo y luego se digitalizó la información útil para crear un archivo SIG.

Uno de los errores que se observado en la información ingresada por coordenadas, es que las coordenadas provenientes de información de entidades públicas (Ministerios, Gobiernos Regionales, Registros Públicos, otras), no están correctamente transcritas. Así por ejemplo, en la Figura 7 se puede observar un punto cuya coordenada en X tiene un dígito menos y elpunto aparece hacia el oeste de la zona de estudios.

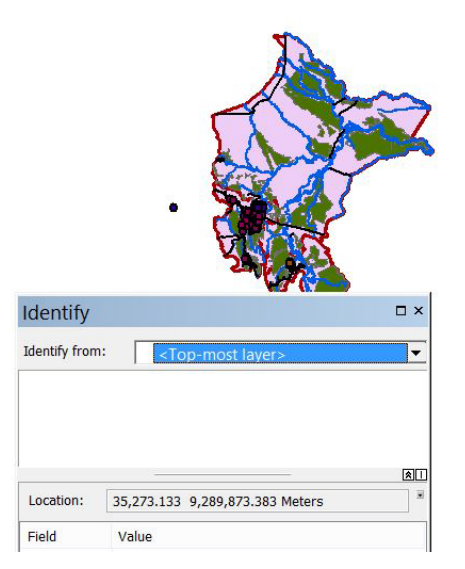

<span id="page-8-1"></span>**Figura 7** Ejemplo de error en coordenada X: un dígito menos

Por otro lado en la Figura 8, el punto aparece hacia el este de la zona de estudios, es porque la coordenada en X tiene un dígito más, lo que ocasiona que el punto aparezca a miles de kilómetros de distancia en el Brasil.

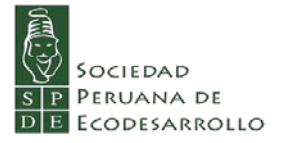

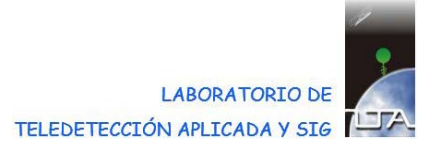

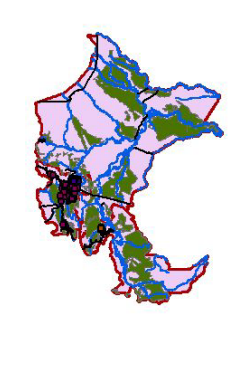

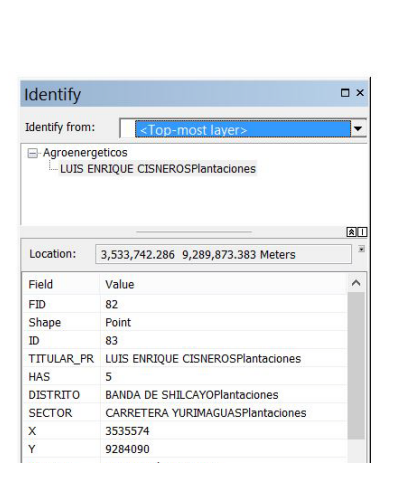

<span id="page-9-1"></span>**Figura 8** Ejemplo de error en coordenada X: un dígito más

<span id="page-9-0"></span>Ambos puntos que corresponden a predios con plantaciones de palma, no pueden ser considerados en los análisis pues su coordendas no pueden ser corregidas ya que no se cuenta con información pública confiable para ello.

# <span id="page-10-0"></span>**1.2 Distribución de cultivos y solicitudes de adjudicación de tierras**

## *Región de San Martín*

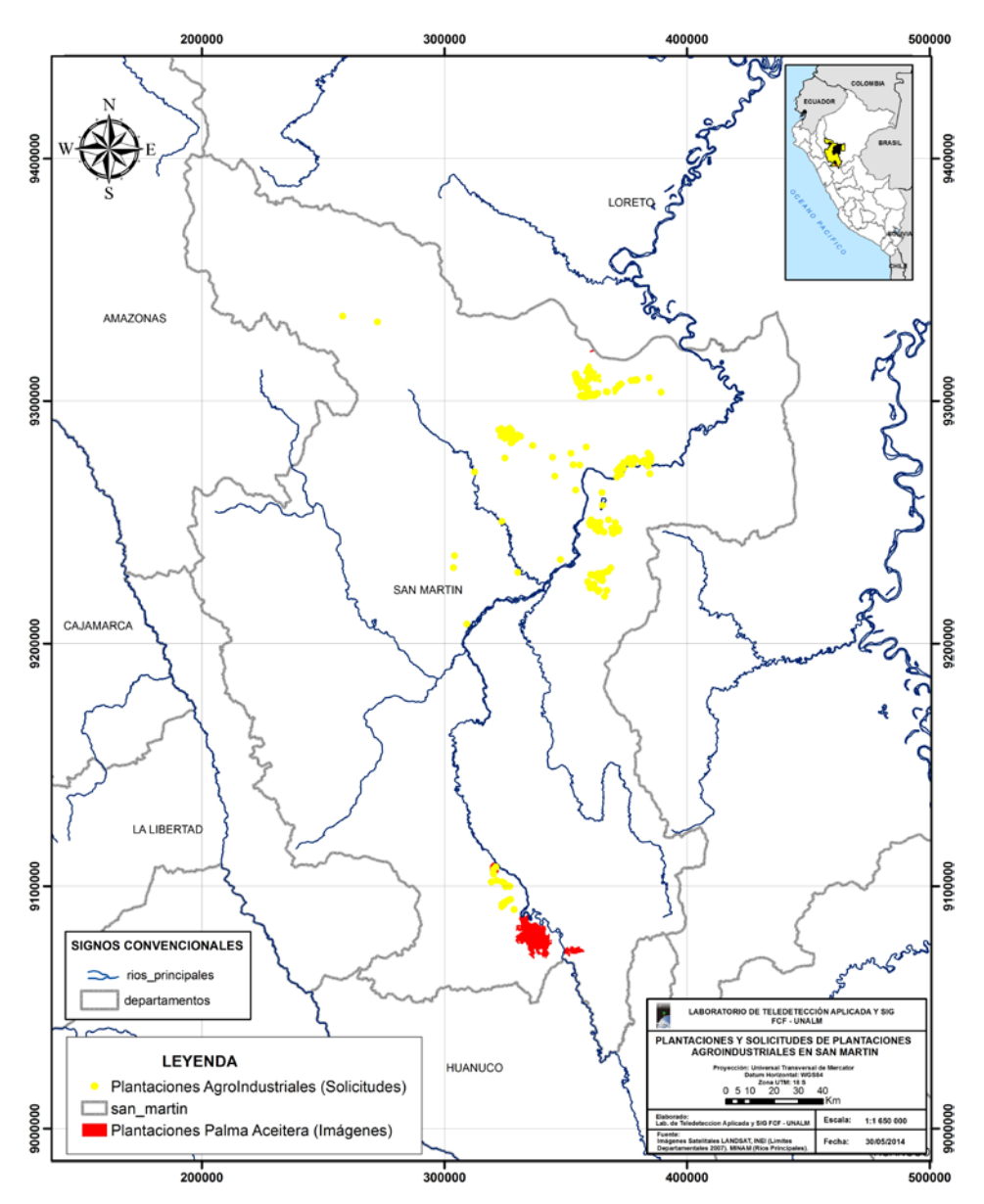

<span id="page-10-1"></span>**Figura 9** Distribución de Plantaciones agroindustriales y Solicitudes de adjudicación de tierras en San Martín

En la Figura 9 se presenta en color rojo las plantaciones de palma aceitera detectadas con las imágenes Landsat al año 2010. Como se aprecia, estas plantaciones se sitúan hacia el sur de la Región, cerca de Tocache pertenecientes a la empresa "Palmas del Espino" y una de ellas es de tipo industrial, hay otras que se han establecido en predios agrícolas. Esta información es del tipo polígono.

En amarillo aparecen graficados la localización de solicitudes de adjudicación de tierras para cultivos agroindustriales y cultivos que se han encontrado en la revisión de información entregada

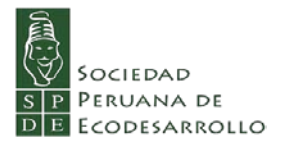

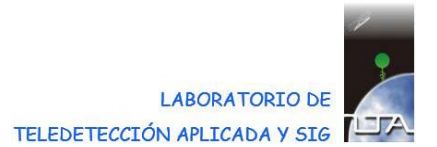

por SPDE y que se han podido incorporar las coordenadas referenciales al SIG y se representa con información del tipo "punto".

Esta información se ha obtenido del estudio de la Zonificación Ecológica y Económica de San Martín (Ramírez, 2005) así como de la Dirección Regional de Agricultura de San Martín (DRASAM) del GORE San Martín.

Así, por ejemplo, en la Figura 9 existen 3 puntos que representan el cúltivo de Caña de Azúcar que para 2003 se contaban con 2 380 ha verdes y 243 ha en siembra de este cultivo.

Por otro lado, en el Cuadro 1 se presenta la información referida al cultivo de Piñón que se encuentra graficada por puntos en la Figura 9.

<span id="page-11-0"></span>**Cuadro 1** Número de solicitantes y superficies solicitadas (ha) para Piñon por tipo de solicitante (2011) rerpesenatados en la Figura 9

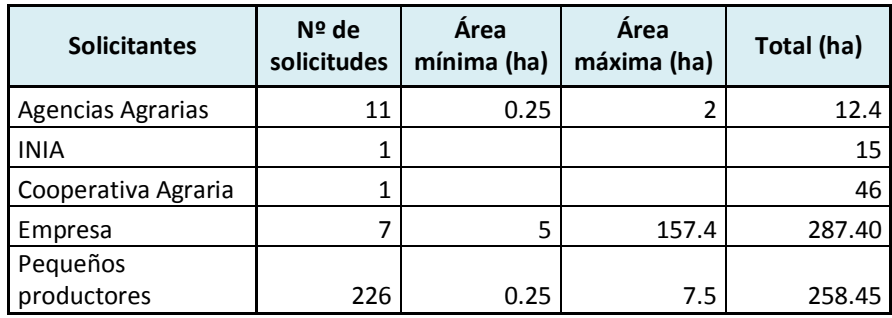

De este cuadro se puede observar que existe una gran demanda de áreas para este cultivo. En 2011, 226 pequeños productores solicitaron 258,45 ha, superficie similar a la solicitada por siete empresas (287,40 ha). Se aprecia que mientras las parcelas más pequeñas corresponden a los pequeños productores (0,25 ha) las más grandes pertenencen a una empresa.

Por otro lado, en lo que la Palma aceitera se refiere, en la Figura 9 aparecen representados 288 pequeños productores con una área total de 804 ha; la menor área solicitada es de 2,5 ha mientras que la mayor fue de 82,5 ha. Esta informaión proviene de DRASAM y corresponde al año 2011.

Se observa que 514 pequeños productores tienen interés por cultivos de piñón y de palma aceitera. Se observa además que los puntos que representan a estos cultivos se distribuyen principalmente en tierras de poca pendiente en esta región.

<span id="page-12-0"></span>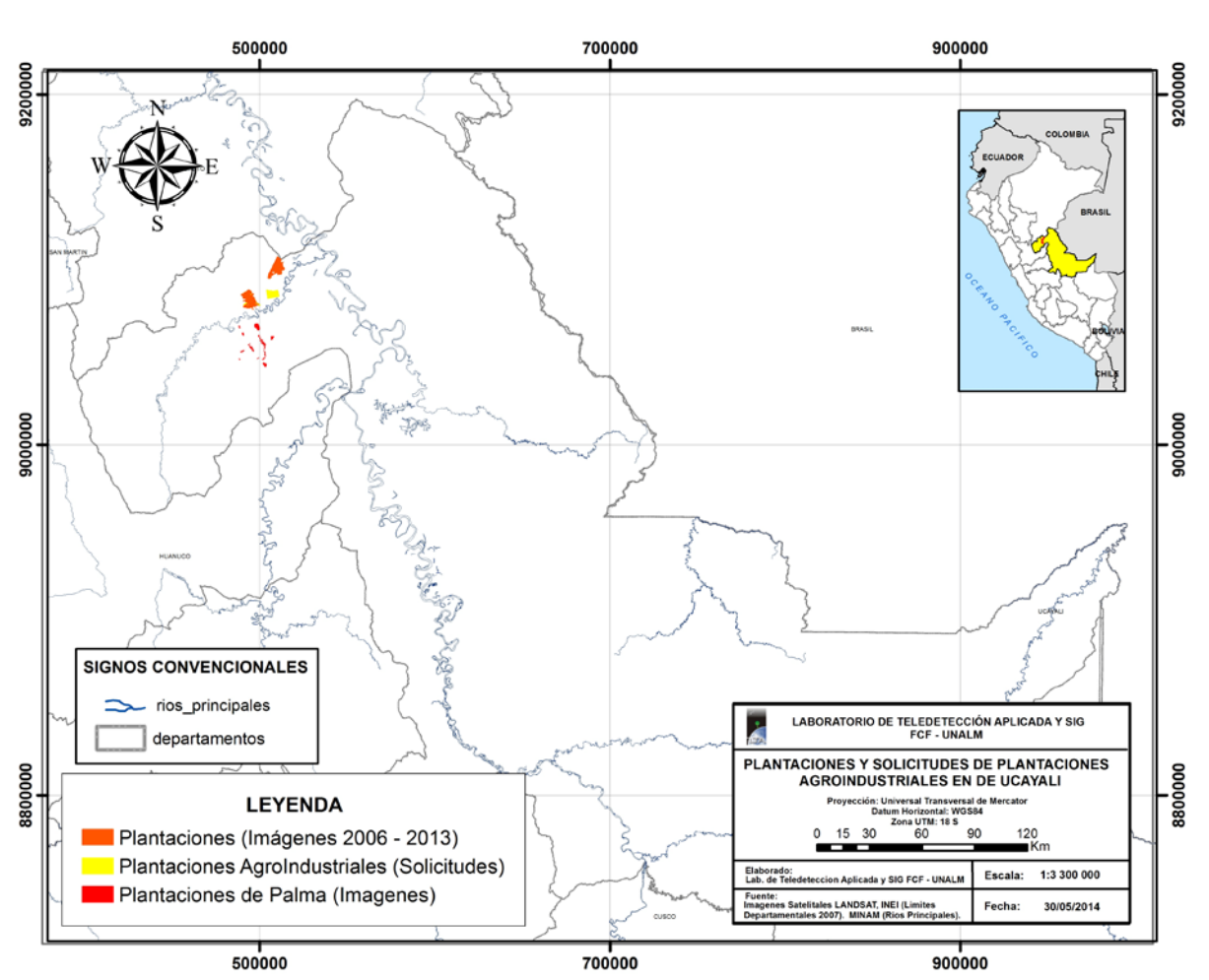

*Región de Ucayali.*

<span id="page-12-1"></span>**Figura 10** Distribución de Plantaciones agroindustriales y Solicitudes de adjudicación de tierras en Ucayali

En la Figura 10 se presenta en color rojo las plantaciones de palma aceitera detectadas con las imágenes Landsat al año 2010. Estas plantaciones se han analizado en la Parte I del presente informe, la mayoría se ubican en el distrito de Nueva Requena Esta información es del tipo polígono.

En amarillo aparecen graficados la localización de solicitudes de adjudicación de tierras para cultivos agroindustriales, información que fuera obtenida por la SPDE de las entidades públicas, y corresponde a las empresas Plantaciones Ucayali SAC y Biodiesel Ucayali SAC.

El total de la superficie solicitada adicionalmente asciende a 2 450 ha según la información ingresada al SIG a partir de coordenadas.

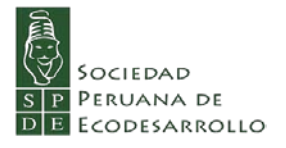

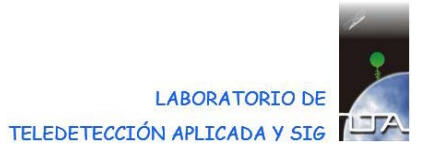

# *Región de Loreto.*

<span id="page-13-0"></span>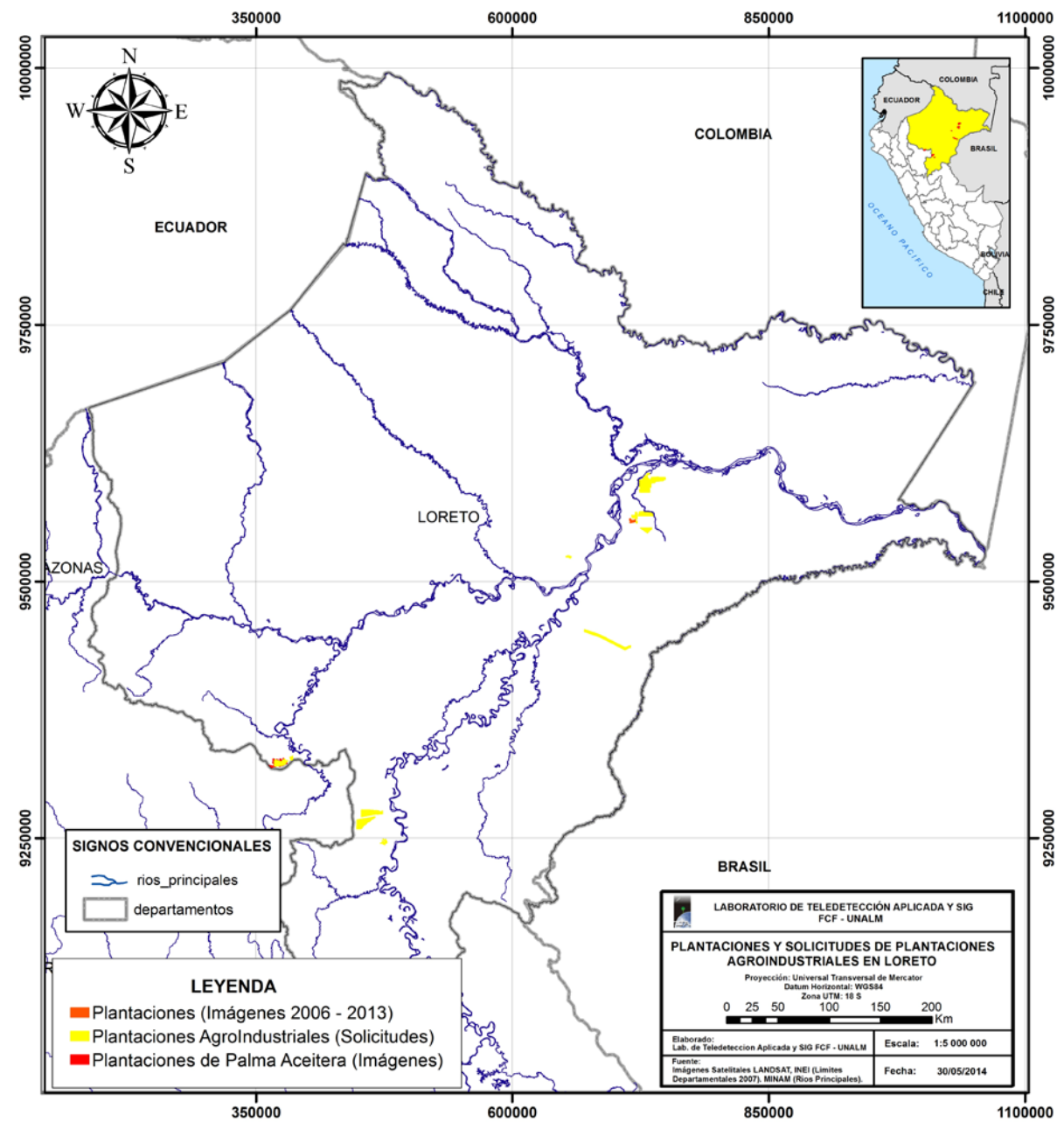

<span id="page-13-1"></span>**Figura 11** Distribución de Plantaciones agroindustriales y Solicitudes de adjudicación de tierras en Loreto.

En la Figura 11 se presenta en color rojo las plantaciones de palma aceitera detectadas con las imágenes Landsat al año 2010. Esta plantación se ubica en Tamishiyacu y que se ha analizado en la Parte I del presente informe. Esta información es del tipo polígono.

En amarillo corresponde a las solicitudes presentadas para adjudicación de tierras para realizar plantaciones de palma aceitera correspondientes a los Proyectos agroindustriales: Tierra Blanca y Sta. Catalina ubicados en la provincia de Ucayali, y los proyectos Manití y Sta. Cecilia en la provincia de Maynas. Para estos cuatro proyectos se han solicitado más de 35 500 ha. La fuente de esta información son los oficios N° 658-2013-AG-SEGMA-UGD y N° 472-2013-GRL-DRA-L/OPPA-078 entregados por SPDE.

También se han ingresado a esta base de datos información en formato *shape* alcanzada por SPDE en la que se tienen 31 otros solicitudes para adjudicación de la tierra los cuales suman 44 810 ha más, es decir en total, sumando la superficie de las otras empresas se tienen más de 80 000 ha.

La solicitud de menor superficie es de 14,6 ha y la mayor es de 10 000 ha. Hay 11 solicitudes de más de 1 000 ha., y 7 de menos 100 ha.

# <span id="page-14-0"></span>**1.3 Comentarios sobre la información de plantaciones agroenergéticas y solicitudes de adjudicación de tierras para estas plantaciones.**

Un aspecto que resalta de la información de este tipo de plantaciones y solicitudes que se ha trabajado, es que a nivel de predio solo hay planos y/o mapas de predios con superficies más grandes; sino que existe en algún documento las coordendas de los vértices del predio, lo que permite generar un mapa de ellos. En la mayoría de los casos se ha encontrado esta información en estudios de impacto ambiental desarrollado por las empresas solicitantes, en la inscripción de los predios en Registros Públicos, o en mapas de los Gobiernos Regionales.

Como se grafica en las Figuras 7 y 8, es evidente que no existe un control de calidad sobre la información generada ni por las entidades públicas, ni por los particulares que presentan solicitudes de adjudicación al Ministerio de Agricultura y Riego, o a los Gobiernos Regionales, lo que evidentemente lleva a errores y, por lo tanto, a que los resultados sean preliminares. Es necesario que se exija calidad en la información cartográfica de las entidades públicas, tanto para la toma de decisiones de adjudicar áreas de bosques, como para la distribución a los usuarios y ciudadanos, .

De los predios de tamaño medio y pequeño simplemente no se tiene cartografía, a lo más solo se tiene las coordenadas de un punto pero no se sabe si es de un vértice o del centro del predio o de cualquier otro punto. Estas coordenadas generalemente se toman con un receptor GPS, pero no hay información de marca y modelo, ni tampoco de la precisión de la coordenada (no del receptor). Si bien es cierto que en un mapa a nivel regional estos predios solo serían representados por un punto, eso no quiere decir que cada uno de ellos no debiera tener un expediente con sus características, entre ellas un plano.

Por otro lado, la información proporcionada por las entidades públicas no sigue un formato único lo cual dificulta su uso, evidenciando que no existen manuales, directivas técnicas o instructivos de como generar la información sobre las plantaciones, ni menos de las solicitudes.

No se cuenta con un sistema catastral de las tierras del país que involucre a estas plantaciones ni a a las solicitudes de adjudicación de tierras. Si hubiera un sistema, habría información actualizada y de calidad de las plantaciones y solicitudes de adjudicación de tierras con lo cual se podría realizar un monitoreo detallado de ellas y un seguimiento de las solicitudes. Además esta información no está en un formato tal que se pueda manejar con un software de Sistema de Información

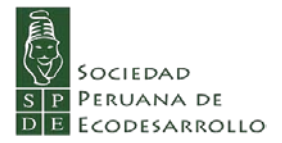

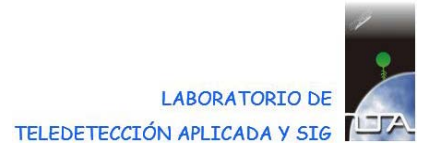

Geográfica que facilitaría el establecimiento de un sistema catastral. El Estado, en sus diferentes niveles, dentro de la transparencia de su gestión podría brindar un servicio eficiente con un sistema catastral.

Por otro lado, es evidente que los Gobiernos Reginales tienen una organización diferente para la gestión de la información cartográfica georeferenciada. Se aprecia en la disponibilidad y abundancia de información a nivel regional. Es evidente que no tienen un desarrollo informático similar y en la disponibilidad de personal calificado .

Hay que indicar que el Gobierno Central a través del MINAGRI, del MINAM y de manera particular la PCM, ha desarrollado actividades de capacitación a funcionarios regionales, en el marco de diferentes proyectos, con los objetivos de organizar redes dentro de estos proyectos y de mejorar la capacidad instaada en los GORES. Uno de estos esfuerzos que hay que reslatar es el llevado a cabo por la PCM a través dela Oficina Nacional de Gobierno Electrónico e Informático (ONGEI) que ha liderado un trabajo coordinado de varias instituciones del Estado, ha publicado manuales para estandarizar información cartográfico, ha desarrollado el Sistema Nacional de Información Geográfica (SAYHUITE) [\(http://www.ongei.gob.pe/sayhuite/\)](http://www.ongei.gob.pe/sayhuite/) que es una sola plataforma que integra las variables de más de 20 entidades del estado.

Estos esfuerzos a nivel nacional y regional podrían servir de apoyo para desarrollar un sistema de catastro de las tierras en la Amazonía del país, entre ellas el de las tierras deforestadas.

# <span id="page-16-0"></span>**2 Sobreposición de plantaciones y solicitudes de adjudicación con Bosques de Producción Permanente, Áreas Naturales Protegidas y Tierras Indígenas**

El objetivo de este capítulo es analizar si existen posibles conflictos de uso de la tierra debidos a las tierras dedicadas a las plantaciones de palma aceitera principalmente. Para ello se obtuvo información SIG sobre los Bosques de Producción Permanente (BPP), sobre las Áreas Naturales Protegidas (ANP) y sobre las Comunidades Nativas (CC NN).

Luego, la información recopilada y analizada en el Capítuo anterior sobre las plantaciones y solicitudes de cultivos palma aceitera, piñón y caña de azúcar, se sobrepuso en un ambiente SIG a la información de BPP, ANP y de CCNN.

Se realizó un análisis espacial con aquella información que era del tipo *polígono*. Mientras que el análisis fue solo visual si la información era del tipo *punto.*

De esta manera se analizó el posible conflicto de uso de la tierra debido a las plantaciones de palma aceitera.

# <span id="page-16-1"></span>**2.1 Información cartográfica de los Bosques de Producción Permanente, Áreas Naturales Protegidas y de Comunidades Nativas**

# *Bosques de Producción Permenente*

<span id="page-16-2"></span>Sobre los Bosques de Producción Permanente, la Ley  $N^{\circ}$  29763, Ley Forestal y de Fauna Silvestre, en su artículo 29, señala que estos bosques se establecen *"...en bosques de las categorías I y II, con fines de producción permanente de madera y otros productos forestales diferentes a la madera, así como de fauna silvestre y la provisión de servicios de los ecosistemas"* (El Peruano, 2011) .

La información cartográfica en formato *shape* que el Laboratorio de Teledtección Aplicada y SIG contaba y que fuera obtenida de la DGFF, se presenta en la Figura 12. Se observa que tienen una amplia distribución en los tres departamentos, así como que presentan amplia variabilidad en sus tamaños.

En el Cuadro 2 se aprecia que los Bosques de Producción Permanente, conocidos como BPP, están integrados por 46 zonas en estos departamento. En promedio tienen 323 530 ha aproximadamente y que la zona menor tiene apenas 205 ha en San Martín (zona 3A-1) y que la zona mayor cuenta con 2 757 648 ha en Ucayali (zona 3-A1).

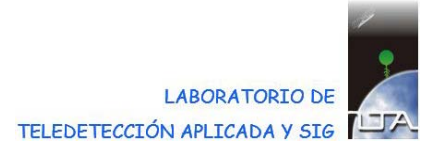

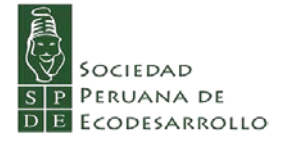

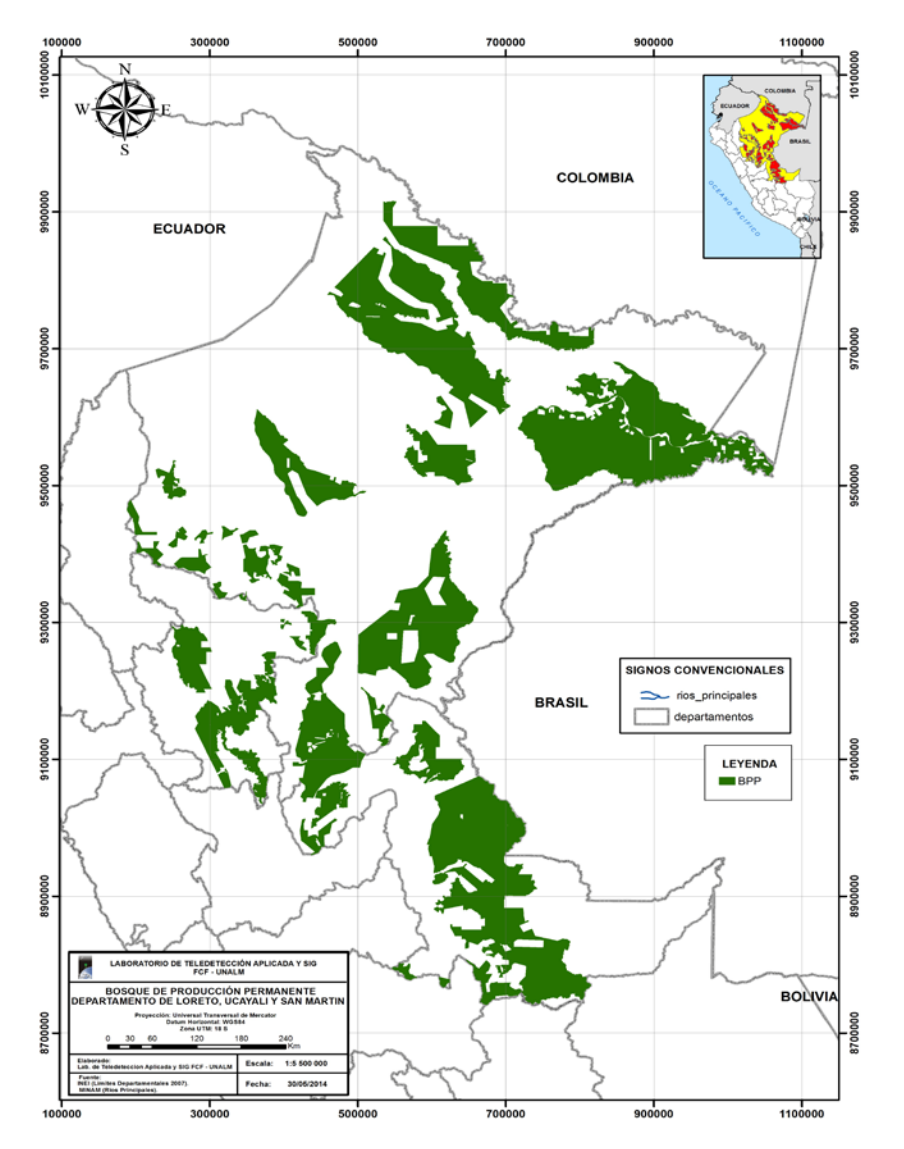

<span id="page-17-1"></span>**Figura 12** Bosques de Producción Permanente en el área de estudio

<span id="page-17-0"></span>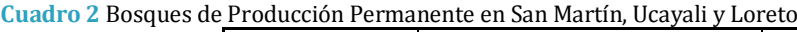

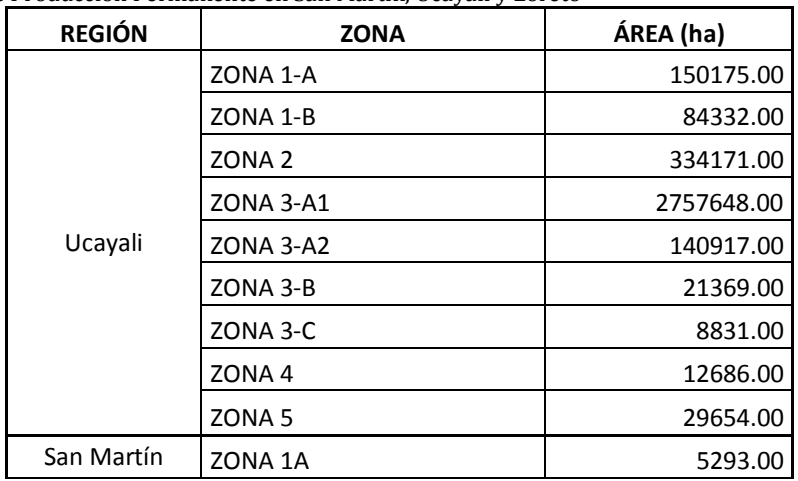

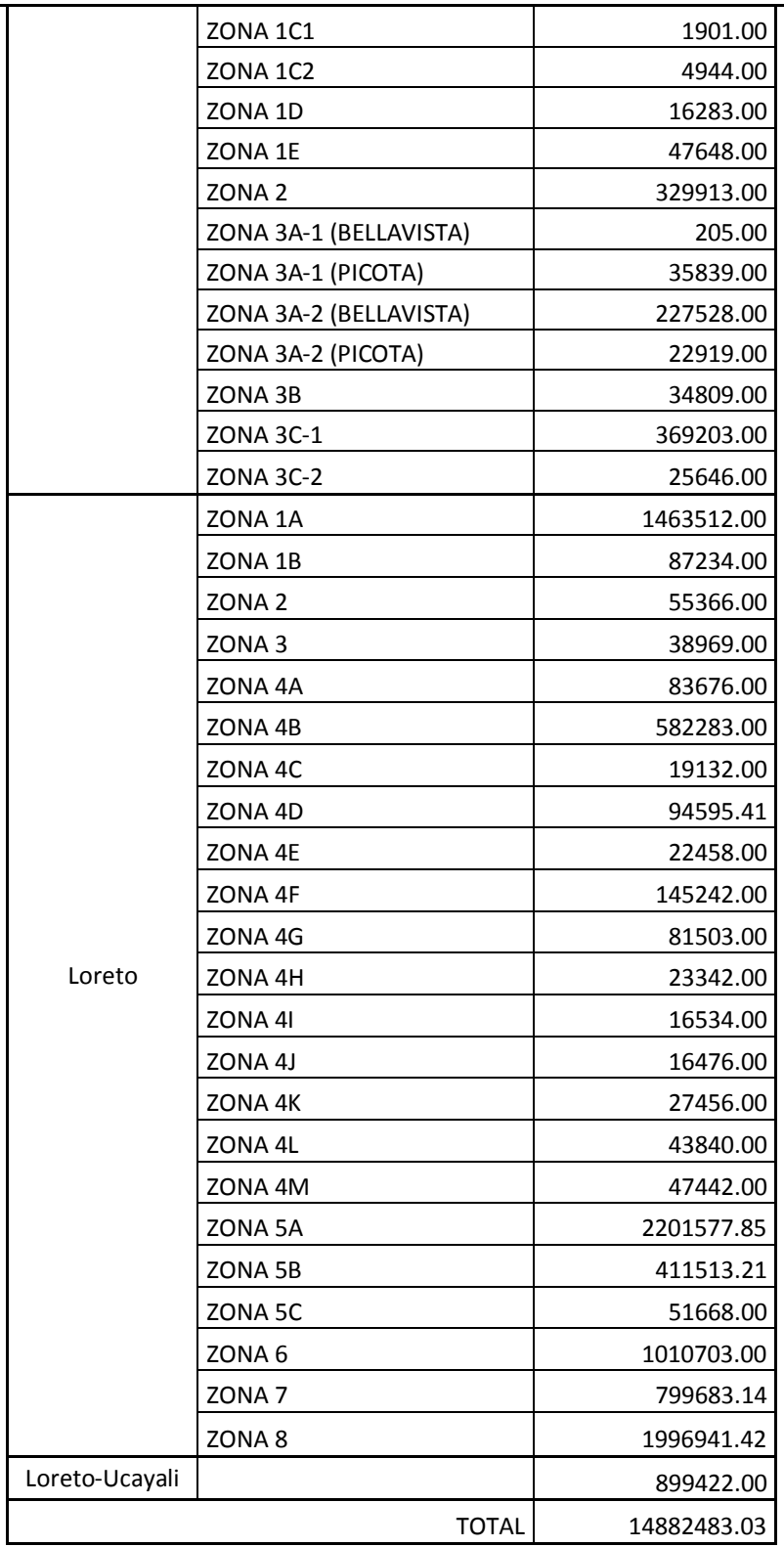

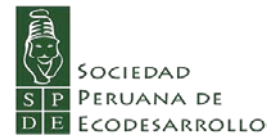

*Áreas Naturales Protegidas* 

<span id="page-19-0"></span>La ley N° 26834, Ley de Áreas Naturales Protegidas, las define como *"…espacios continentales y/o marinos del territorio nacional, expresamente reconocidos y declarados como tales, incluyendo sus categorías y zonificaciones, para conservar la diversidad biológica y demás valores asociados de interés cultural, paisajístico y científico, así como por su contribución al desarrollo sostenible del país"* (El Peruano, 1997).

La Figura 13 muestra a las Áreas Naturales Protegidas (ANP) presentes en el área de estudio, en la que aprecia que existen tres clases de estas áreas: a nivel nacional, a nivel regional y las privadas. Este *shape* se obtuvo del servidor del SERNANP: <http://geo.sernanp.gob.pe/geoserver/principal.php>

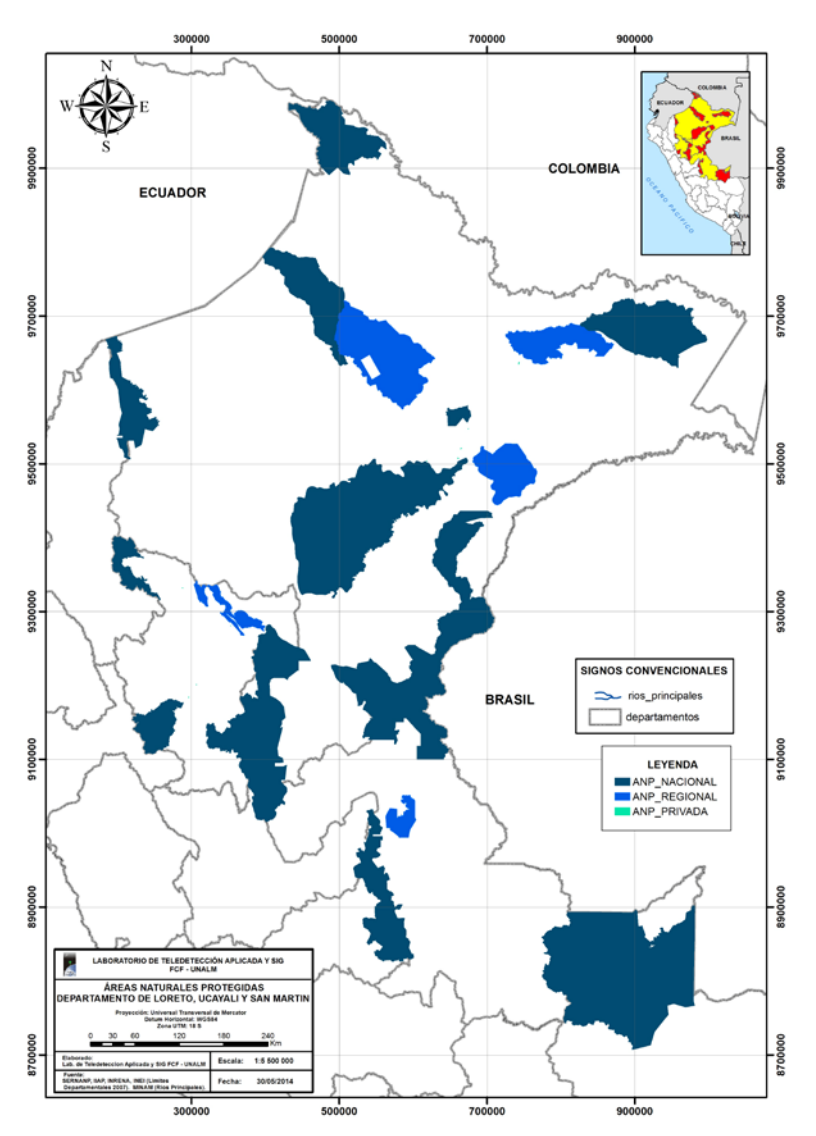

<span id="page-19-1"></span>**Figura 13** Áreas Naturales Protegidas en el área de estudio

**Cuadro 3** Áreas Naturales Protegidas nacionales presentes en el área de estudio

<span id="page-20-0"></span>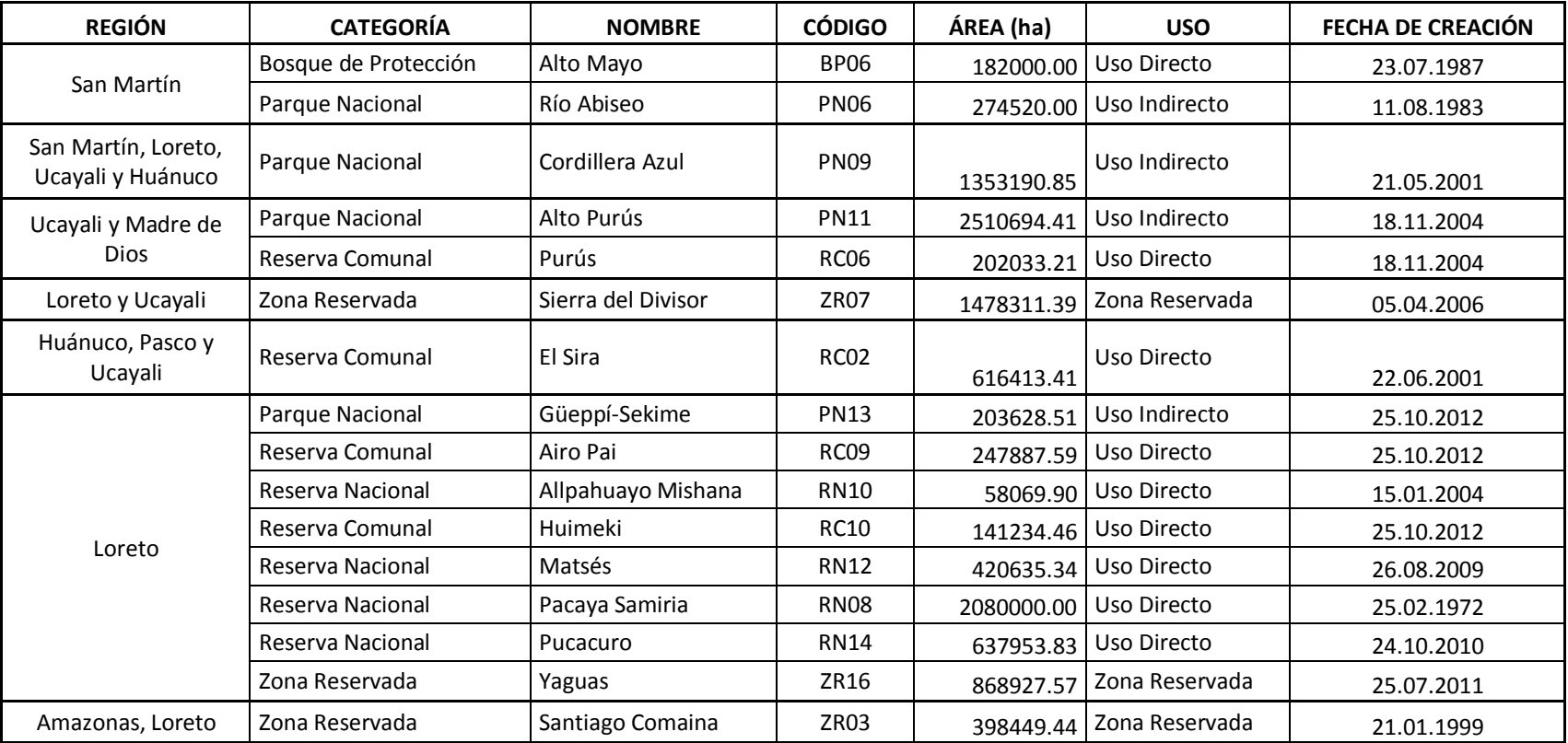

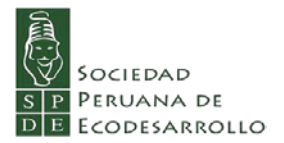

En el Cuadro 3 se muestran las ANP del nivel nacional presentes en los tres departamentos. En este Cuadro se observa que las ANP cubren 11 673 950 ha en el área de estudio. Mientras que en el Cuadro 4 se nuestran a su vez las ANP regionales que cubren 2 094 453 ha del área de estudio (3 Áreas de Conservación Regional en Loreto, 1 en San Martín, y 1 en Ucayali).

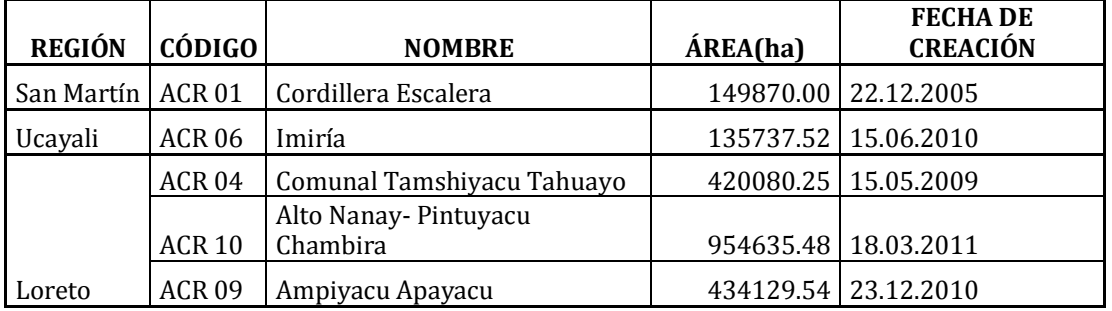

<span id="page-21-0"></span>**Cuadro 4** Áreas de conservacion regionales en el área de estudio

En el Cuadro 5 se presentan las Áreas de Conservación privadas, resalta que no exista ninguna en Ucayali, solo hay en Loreto y en San Martín, hay más en número en Loreto por su mayor superficie.

| <b>REGIÓN</b> | <b>CÓDIGO</b>     | <b>NOMBRE</b>                       | ÁREA (ha) | <b>FECHADE</b><br><b>CREACIÓN</b> |
|---------------|-------------------|-------------------------------------|-----------|-----------------------------------|
|               | <b>ACP 36</b>     | Milpuj - La Heredad                 | 100.00    | 14.01.2014                        |
|               | <b>ACP 39</b>     | La Huerta del ChaparrÍ              | 49.07     | 29.12.2010                        |
|               | <b>ACP 40</b>     | Pillco Grande-Bosque de<br>Pumataki | 170.46    | 29.12.2010                        |
| Loreto        | ACP <sub>41</sub> | Panguana                            | 62.66     | 19.07.2011                        |
|               | ACP <sub>42</sub> | Japu - Bosque Ukumari Llaqta        | 24.52     | 11.07.2013                        |
|               | ACP <sub>43</sub> | Microcuenca de Paria                | 6.87      | 09.12.2013                        |
|               | ACP <sub>44</sub> | Inotawa-2                           | 5.12      | 09.12.2013                        |
|               | ACP <sub>45</sub> | Inotawa-1                           | 0.62      | 27.12.2013                        |
| San<br>Martín | ACP <sub>67</sub> | Las Panguanas 3                     | 14.29     | 06.05.2010                        |
|               | ACP <sub>68</sub> | Las Panguanas 4                     | 39.12     | 17.02.2011                        |
|               | ACP <sub>69</sub> | Las Panguanas 2                     | 22.50     | 21.01.2013                        |
|               | <b>ACP 71</b>     | Amazon Shelter                      | 22.32     | 21.01.2013                        |
|               | <b>ACP 70</b>     | Paraíso Natural Iwirati             |           | 23.50 15.02.2013                  |

<span id="page-21-1"></span>**Cuadro 5** Áreas de Conservación privadas en el área de estudio

### *Comunidades Nativas*

<span id="page-22-0"></span>En la Figura 14 se presentan las tierras de las Comunidades Nativas asentadas en el área de estudio. La información, entregada por SPDE, proviene de fuentes diferentes, aquellas cuyo tipo de dato es *punto* proviene del INEI que utiliza esta información para el desarrollo de los censos nacionales, y aquellas que son *polígonos* provienen de INRENA, del IIAP, del IBC, entre otros.

En la base de datos del INEI (de puntos) se han encontrado 1158 registros de Comunidades Nativas solo en el área de estudio, mientras que la otra base de datos (de polígonos) existe 1986 registros.

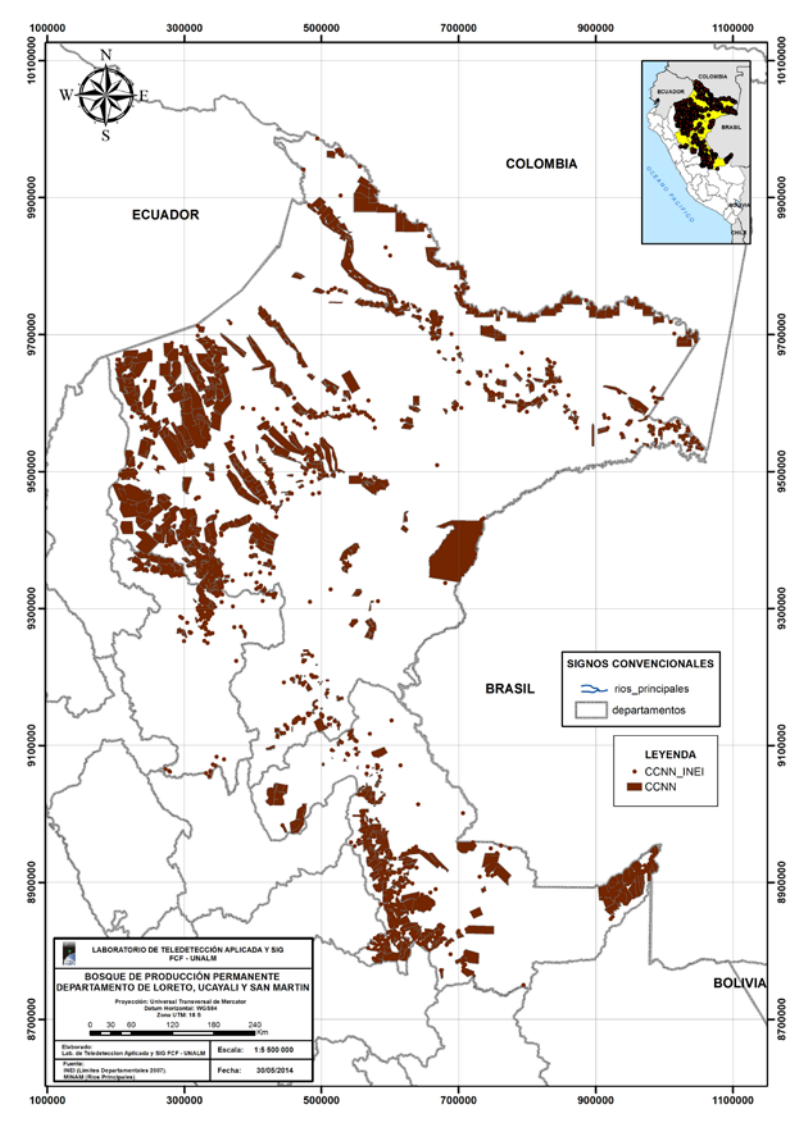

<span id="page-22-1"></span>**Figura 14** Comunidades nativas en el área de estudio

A diferencia de la información de los Bosques de PropucciónPermanente y de las Áreas Naturales Protegidas, no existe información oficial, ni información única sobre las Comunidades Nativas (CC NN), y no es por el diferente tipo de dato que puedan tener, sino que no existe concordancia entre una fuente y otra. Se plantea la pregunta cual utilizar, cuál es la información válida. Para fines del presente estudio se usarán ambas.

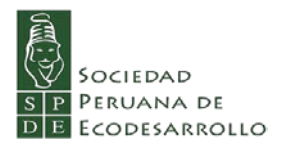

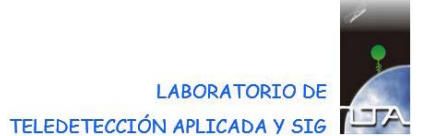

# <span id="page-23-0"></span>**2.2 Análisis de Sobreposición por Región**

Se presentan los resultados del análisis espacial y del análisis visual realizado. Mientras que se han encontrado sobreposiciones de solicitudes de adjudicación en San Martín y en Loreto, en el caso de Ucayali, no se ha encontrado sobreposición entre plantaciones de palma y BPP, ANP ni con CC NN, aunque ello puede deberse a la ausencia de información pública cartográfica adecuada para el caso de Comunidades tituladas, con solicitudes de ampliación o posesionarias. Sin embargo, si bien el estudio analiza las sobreposiciones de la cartografía oficial existente con estas categorías, en todos los casos se requiere verificar con la georeferenciación en campo, dados los numerosos casos de usurpación de predios registrados en los bordes de las plantaciones industriales, la venta de tierras comunales para la instalación de cultivos de palma, así como las continuas tendencias a la apertura de trochas carrozables y nuevas deforestaciones.

<span id="page-24-0"></span>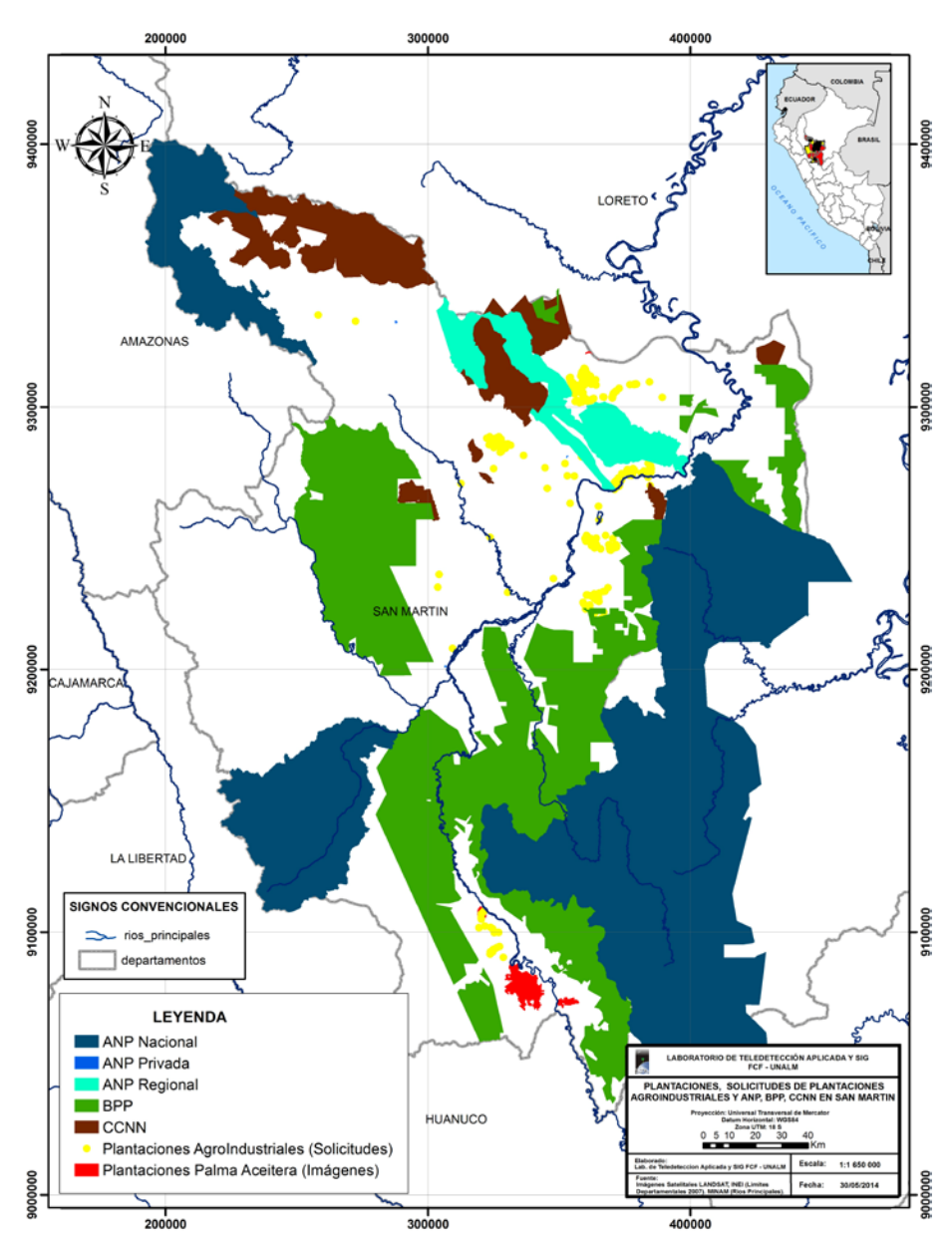

*Región San Martín*

<span id="page-24-1"></span>**Figura 15** Sobreposiciones en la Región San Martín

En la Figura 15 se muestran los BPP, ANP, CC NN de San Martín a los que se ha sobrepuesto las plantaciones agroindustriales así como solicitudes de adjudicación de tierras. El anáslisis espacial entre polígonos dio como resultado que dada la limitada precisión de la información pública respecto a las solicitudes de adjudicación de áreas, así como a la ausencia de un catastro de predios rurales, por ahora no se registran sobreposiciones entre las plantaciones y los BPP, ANP o CC NN. Sin embargo, las solicitudes de adjudicación de bosques tienden a acercarse a los BPP.

El análisis visual realizado tomando en cuenta las plantaciones y solicitudes representadas por puntos, muestra algunas sobreposiciones:

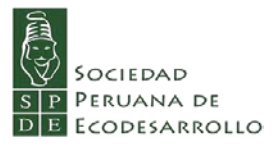

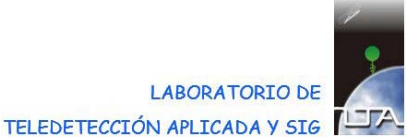

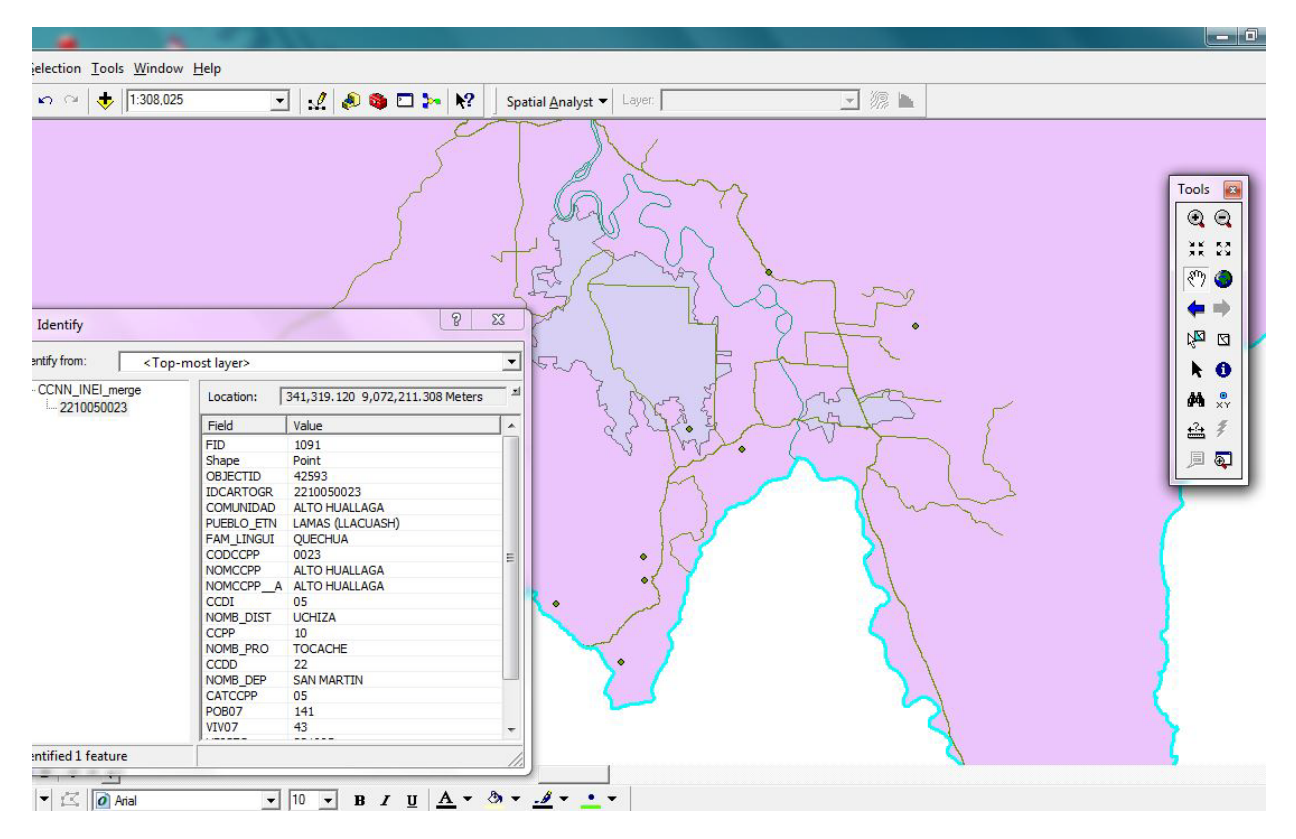

<span id="page-25-0"></span>**Figura 16** Plantación y Comunidad Nativa. San Martín

En la Figura 16 se aprecia la sobreposisición de una plantación de palma, cercana a Tocache (Palma del Espino) sobre una Comunidad Nativa de la base de datos del INEI. Dicha información requiere ser verificada en el campo.

Por otro lado, en la Figura 17 se muestra la superposición de una plantación representada por un punto y una CC NN como polígono. Es posible que en este caso, la plantación represente a un comunero aunque habría que verificar esta plantación.

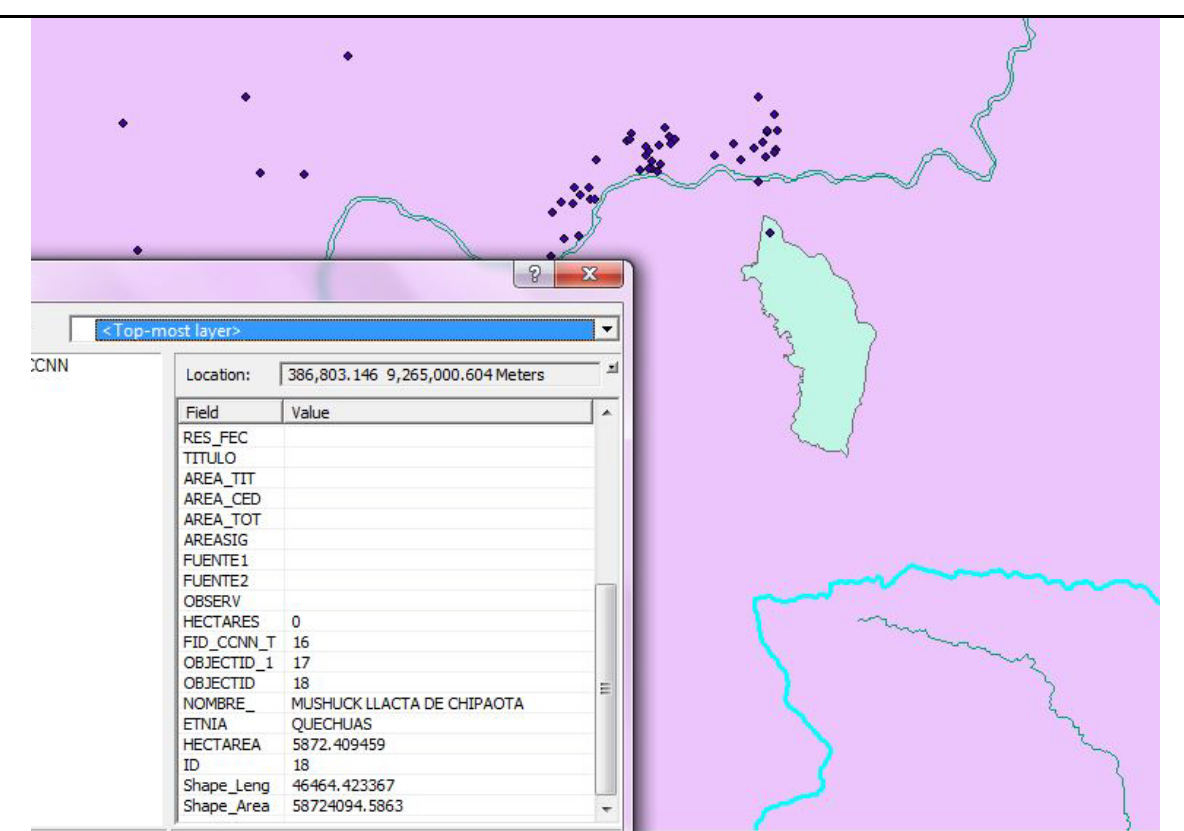

<span id="page-26-0"></span>**Figura 17** Plantación sobrepuesta a Comunidad Nativa. San Martín.

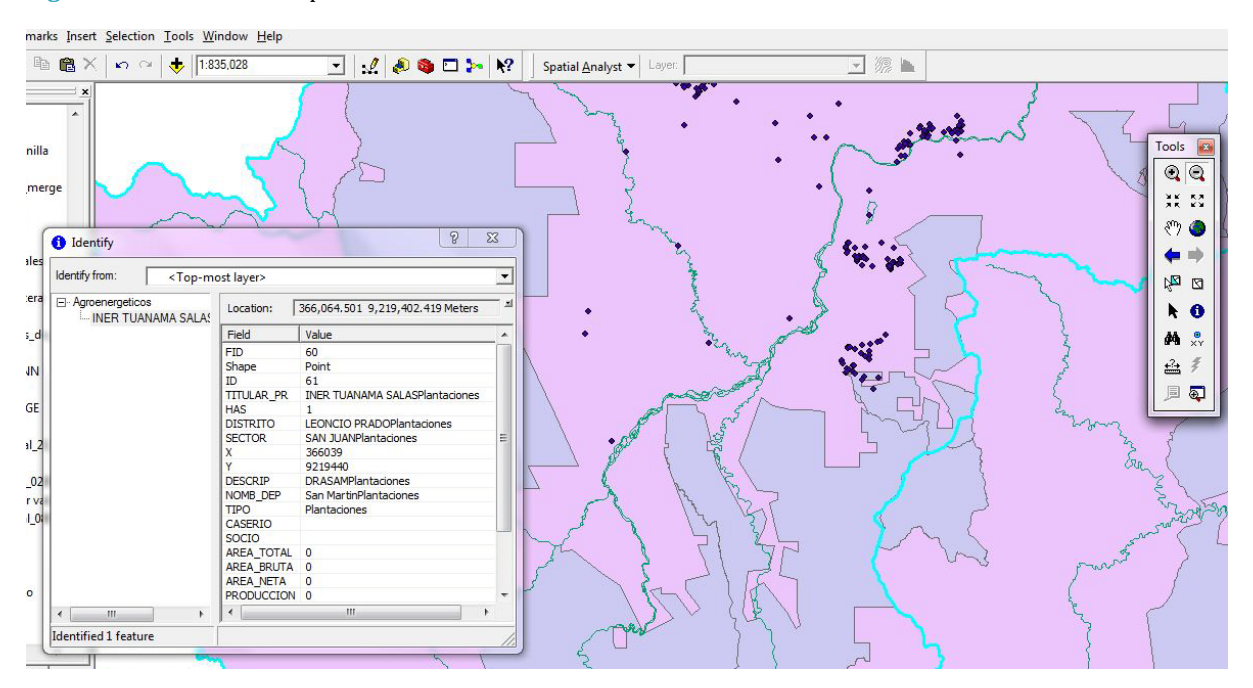

<span id="page-26-1"></span>**Figura 18** Plantación sobrepuesta a Bosque de Producción Permanente. San Martín.

También se ha encontrado que algunas pequeñas plantaciones están en Bosques de Producción Permanente como lo muestra la Figura 18. Lo que llama la atenciónen este caso es la cantidad de plantaciones pequeñas juntas que, si se tuviera la información en formato *polígono*, es muy problable que se trate de una sola área plantada en desmedro de los BPP.

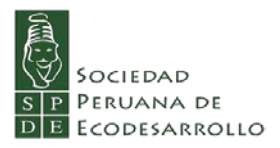

.<br>2003 - Prince Barbara, president

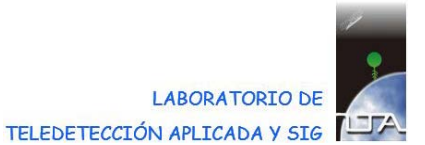

| $\theta$<br>$\mathbf{x}$<br>٠<br><top-most layer=""><br/>371,278.189 9,268,618.943 Meters<br/>Location:<br/>MARÍA HOLLY FABABA<br/>Field<br/>Value<br/>▲<br/><b>FID</b><br/>207<br/>Shape<br/>Point<br/>ID<br/>208<br/>MARÍA HOLLY FABABA DE SABOY<br/><b>TITULAR PR</b><br/><b>HAS</b><br/>0.5<br/>CHAZUTAPlantaciones<br/><b>DISTRITO</b><br/><b>SECTOR</b><br/>VAQUEROPlantaciones<br/>371085<br/>X<br/>9268589<br/>Y<br/><b>DRASAMPlantaciones</b><br/><b>DESCRIP</b><br/>NOMB_DEP<br/>San MartinPlantaciones<br/><b>TIPO</b><br/>Plantaciones<br/>CASERIO<br/><b>SOCIO</b><br/>AREA_TOTAL 0<br/>AREA_BRUTA 0<br/><math>\mathbf{x} \cdot \mathbf{z}</math><br/>AREA_NETA 0<br/>PRODUCCION 0<br/>Z<br/><math>\circ</math><br/><math>\mathbf{m}</math></top-most> | $\begin{array}{c c c c c} \hline \text{C} & \text{C} & \text{C} & \text{C} \\\hline \text{C} & \text{C} & \text{C} & \text{C} \\\hline \text{C} & \text{C} & \text{C} & \text{C} \\\hline \text{C} & \text{C} & \text{C} & \text{C} \\\hline \text{C} & \text{C} & \text{C} & \text{C} \\\hline \text{C} & \text{C} & \text{C} & \text{C} \\\hline \text{C} & \text{C} & \text{C} & \text{C} \\\hline \text{C} & \text{C} & \$<br><b>a C</b> X | 200D<br>$\vert \cdot \vert$ | Spatial Analyst v Layer | 源上<br>$\overline{\phantom{a}}$ |
|----------------------------------------------------------------------------------------------------|----------------------------------------------------------------------------------------------------|-----------------------------|-------------------------|--------------------------------|
| Identify from:<br>E-Agroenergeticos<br>$\leftarrow$<br><b>Identified 1 feature</b>                                                                                                    | $\boldsymbol{\mathsf{x}}$<br>dentify                                                                                                    |                             |                         |                                |
|                                                                                                    |                                                                                                    |                             |                         |                                |
|                                                                                                    |                                                                                                    |                             |                         |                                |
|                                                                                                    |                                                                                                    |                             |                         |                                |
|                                                                                                    |                                                                                                    |                             |                         |                                |
|                                                                                                    |                                                                                                    |                             |                         |                                |
|                                                                                                    |                                                                                                    |                             |                         |                                |
|                                                                                                    |                                                                                                    |                             |                         |                                |
|                                                                                                    |                                                                                                    |                             |                         |                                |
|                                                                                                    |                                                                                                    |                             |                         |                                |
|                                                                                                    |                                                                                                    |                             |                         |                                |
|                                                                                                    |                                                                                                    |                             |                         |                                |
|                                                                                                    |                                                                                                    |                             |                         |                                |
|                                                                                                    |                                                                                                    |                             |                         |                                |
|                                                                                                    |                                                                                                    |                             |                         |                                |
|                                                                                                    |                                                                                                    |                             |                         |                                |
|                                                                                                    |                                                                                                    |                             |                         |                                |
|                                                                                                    |                                                                                                    |                             |                         |                                |
|                                                                                                    |                                                                                                    |                             |                         |                                |
|                                                                                                    |                                                                                                    |                             |                         |                                |
|                                                                                                    |                                                                                                    |                             |                         |                                |
|                                                                                                    |                                                                                                    |                             |                         |                                |
|                                                                                                    |                                                                                                    |                             |                         |                                |
|                                                                                                    |                                                                                                    |                             |                         |                                |

<span id="page-27-0"></span>**Figura 19** Plantaciones de piñon en Área de conservación Regional. San Martín.

En la Figura 19 se tiene al Cerro La Escalera en la que dentro de esta área de conservación se tienen dos plantaciones de piñón.

De otro lado, un caso particular es la cercanía de una plantación representada por un punto (de color amarillo) y puntos INEI de Comunidades Nativas. La distancia entre ellos es de 500 m, pudiendo existir algún tipo de afectación a la comunidad.

*Monitoreo de la Deforestación por Monocultivos Agroindustriales en la Amazonía Peruana*

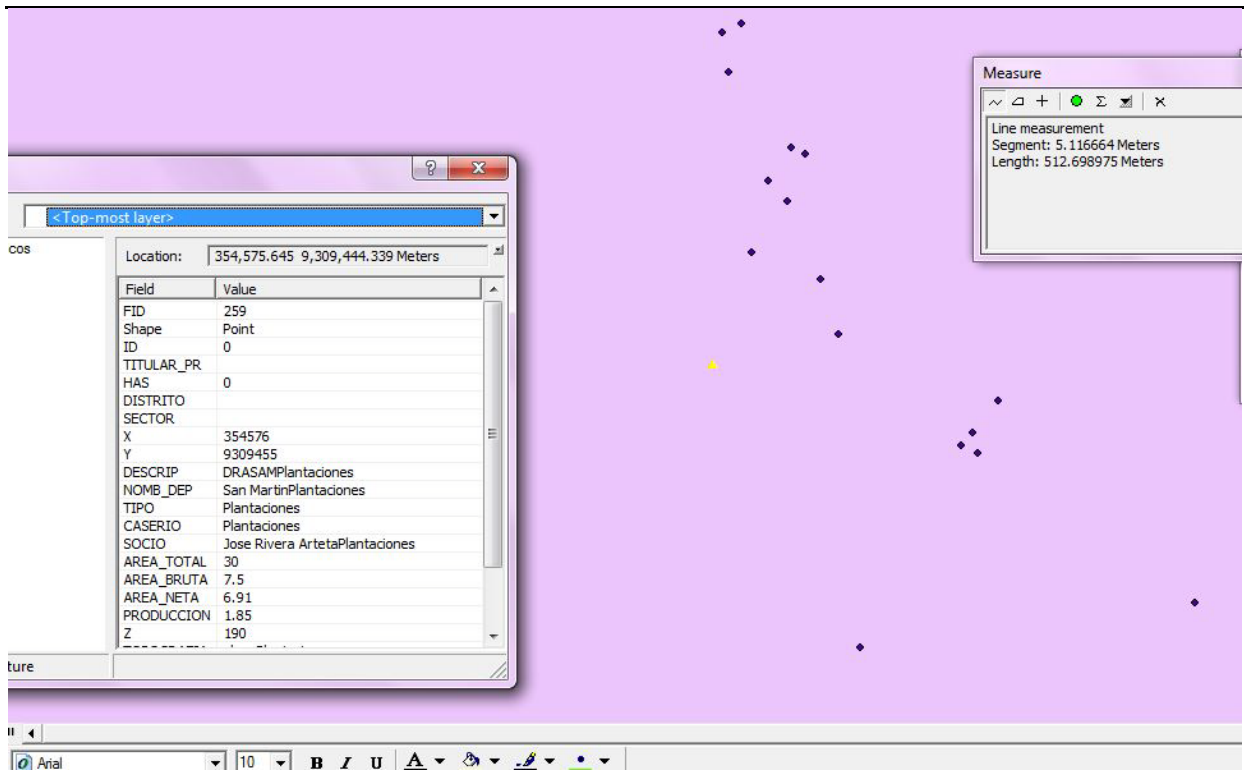

<span id="page-28-1"></span><span id="page-28-0"></span>**Figura 20** Cercanía de plantaciones a Comunidades Nativas. San Martín

## *Región Loreto*

En laFigura 21 se muestra la presentación de toda la información de BPP, de ANP y de CC NN así como lo correspondiente a las plantaciones de palma.

En esta región se han encontrado una sobreposición de tres solicitudes de adjudicación de tierras sobre Bosque de Producción Permanente. Se puede apreciar esto en la Figura 22. Dos de estas solicitudes de adjudicación corresponde a los Proyectos Agroindustriales Manití y Santa Cecilia del Grupo Palmas, (anteriormente solicitados por la empresa EMBREPALMA con dos lotes contiguos: A y B). La tercera corresponde a la empresa Savi SAC. Se sugiere hacer un seguimiento a estas solicitudes.

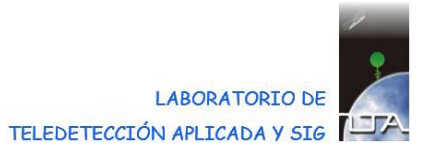

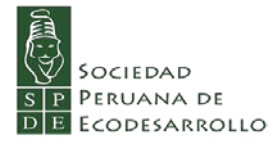

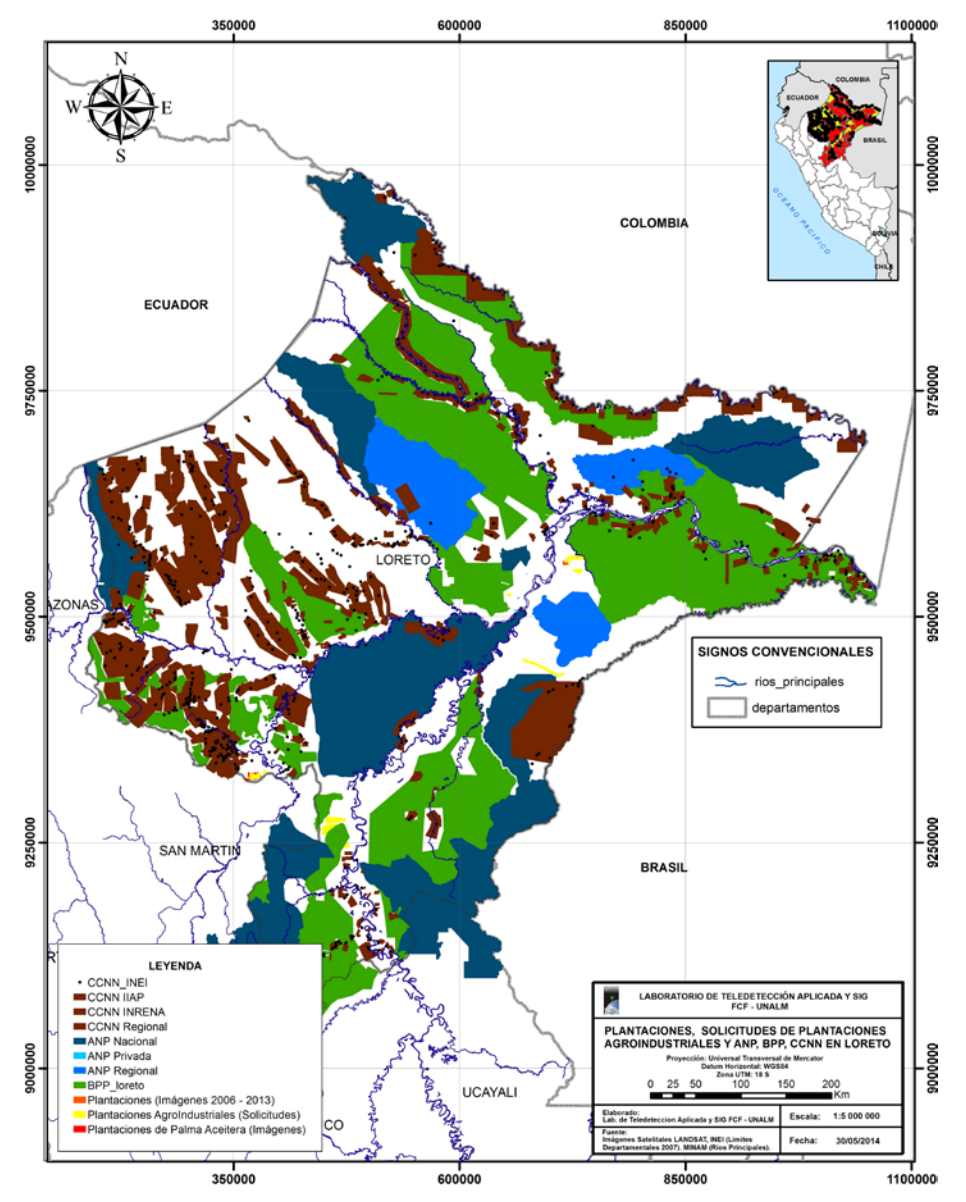

<span id="page-29-0"></span>**Figura 21** Sobreposiciones en la Región Loreto

*Monitoreo de la Deforestación por Monocultivos Agroindustriales en la Amazonía Peruana*

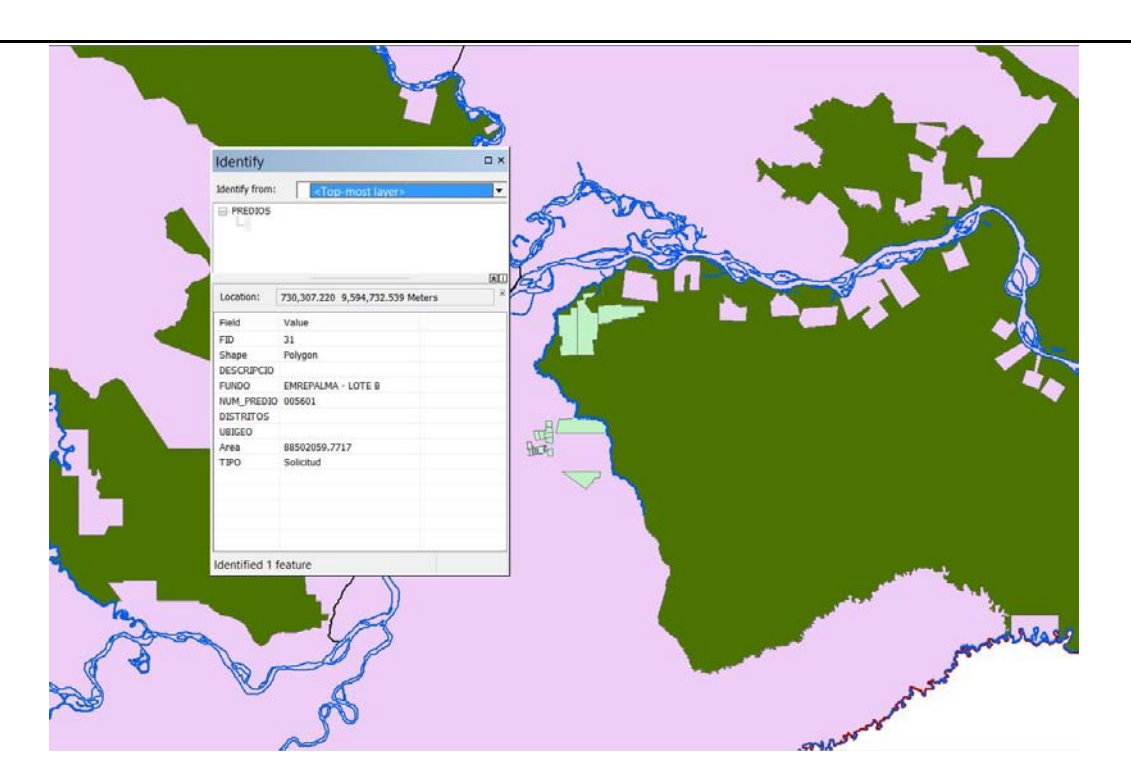

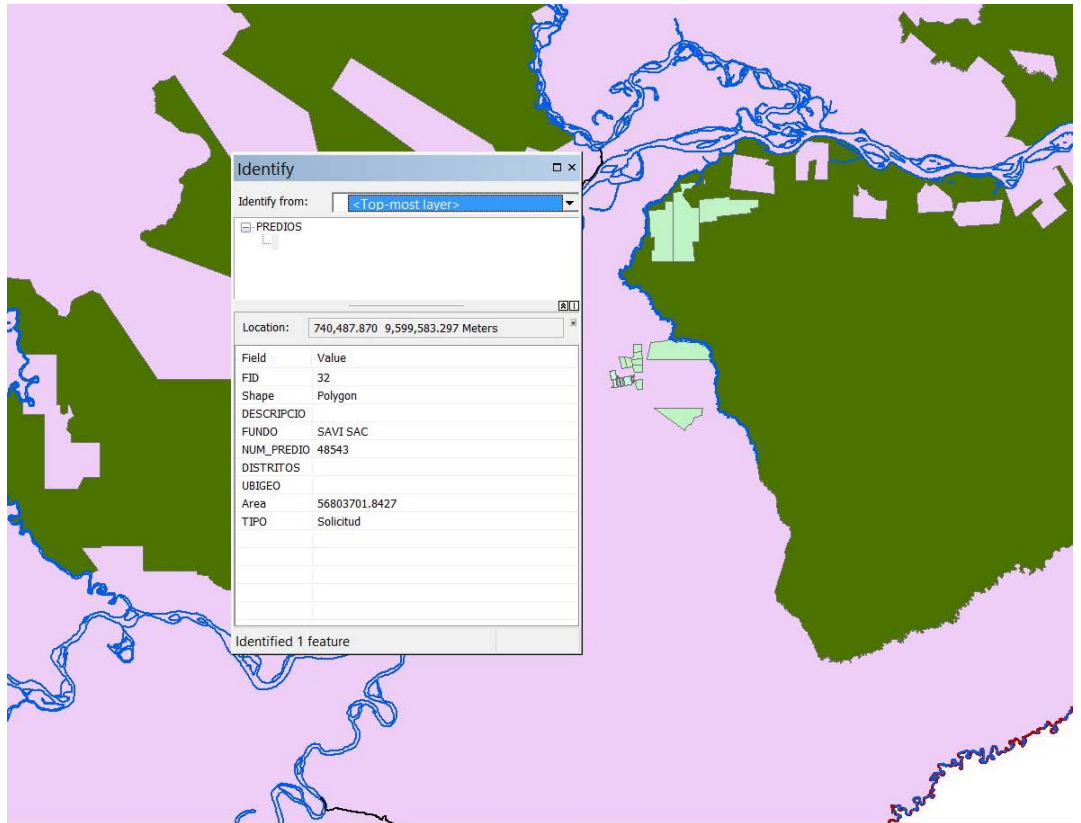

<span id="page-30-0"></span>**Figura 22** Sobreposición de un lote de plantaciones de palma y un BPP. Loreto.

En Loreto también se presentan casos en que las plantaciones se encuentran vecinas a un BPP por ejemplo como se muestra en la Figura 23. Esto ocurre con plantaciones de todo tamaño, como se

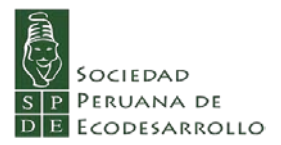

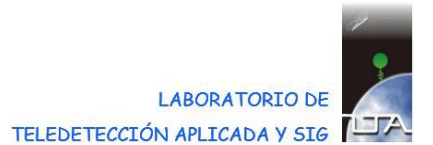

aprecia en la misma figura hacia la parte derecha inferior, en la que se encuentran pequeños lotes. De igual manera, esos casos debieran ser monitoreados.

Tampoco es posible determinar la cercanía de las solicitudes de tierras para monocultivos agroindustriales a las Zonas de Amortiguamiento de las ANP, pues dichas zonas no se encuentran georeferenciadas.

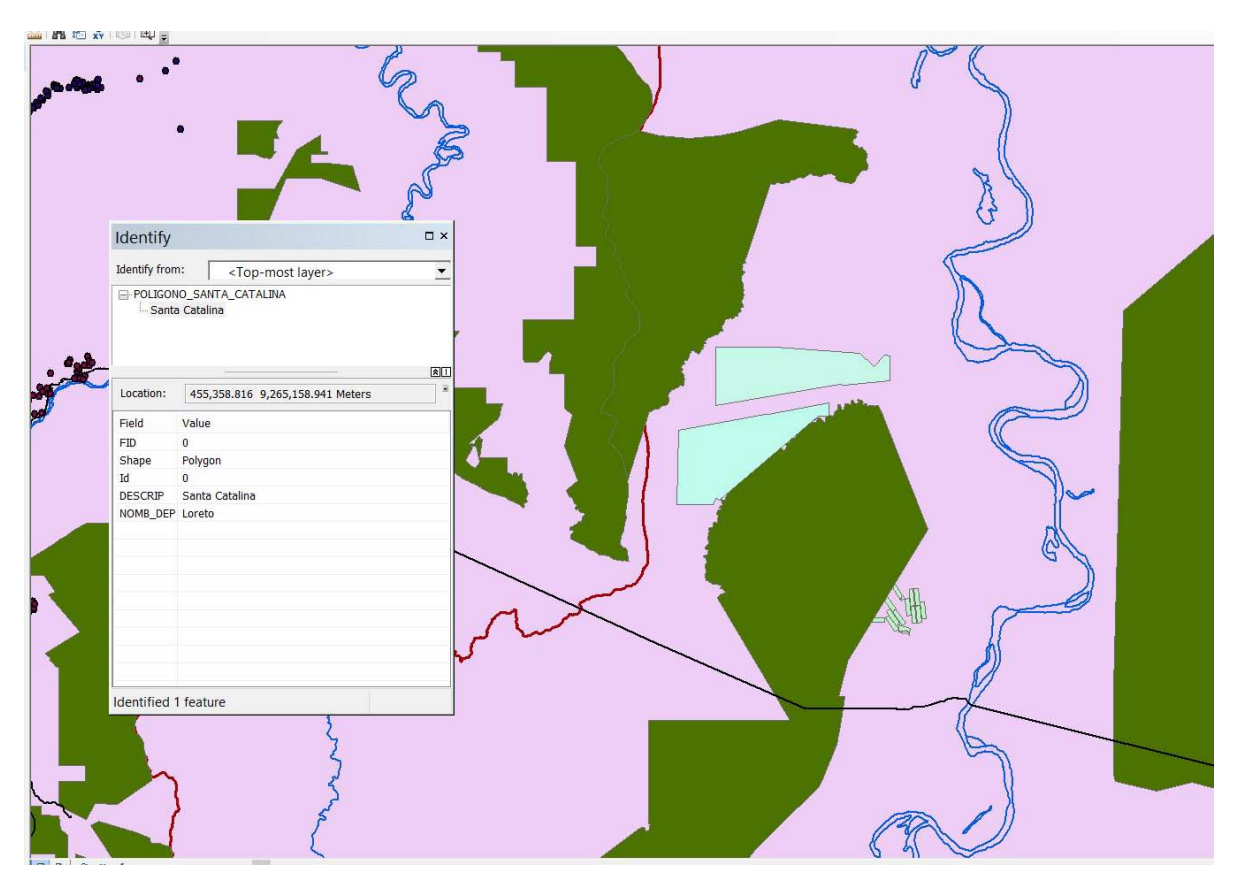

**Figura 23** Cercanía de plantaciones a BPP o ANP. Loreto

# *Región Ucayali*

<span id="page-31-1"></span><span id="page-31-0"></span>Como ya se mencionó, dada la ausencia de información georeferenciada actualizada sobre las tierras tituladas, ampliaciones o posesionarios de Comunidades Nativas, la ausencia de información sobre las solicitudes de adjudicación de tierras para monocultivos agroindustriales, así como la ausencia de catastros agrícolas, en esta Región no es posible registrar sobreposiciones de los derechos de uso de las tierras, pese a los numerosos casos de usurpación de predios agrícolas por parte de las empresas; así como a la venta y renta de tierras comunales para la siembra de palma. De todas maneras se presenta la sobreposición de BPP, ANP y CC NN y plantaciones en la región. Se puede apreciar en la Figura 24, que toda la actividad relacionada a la palma aceitera, está por ahora focalizada en el distrito de Nueva Requena, cercana a un BPP.

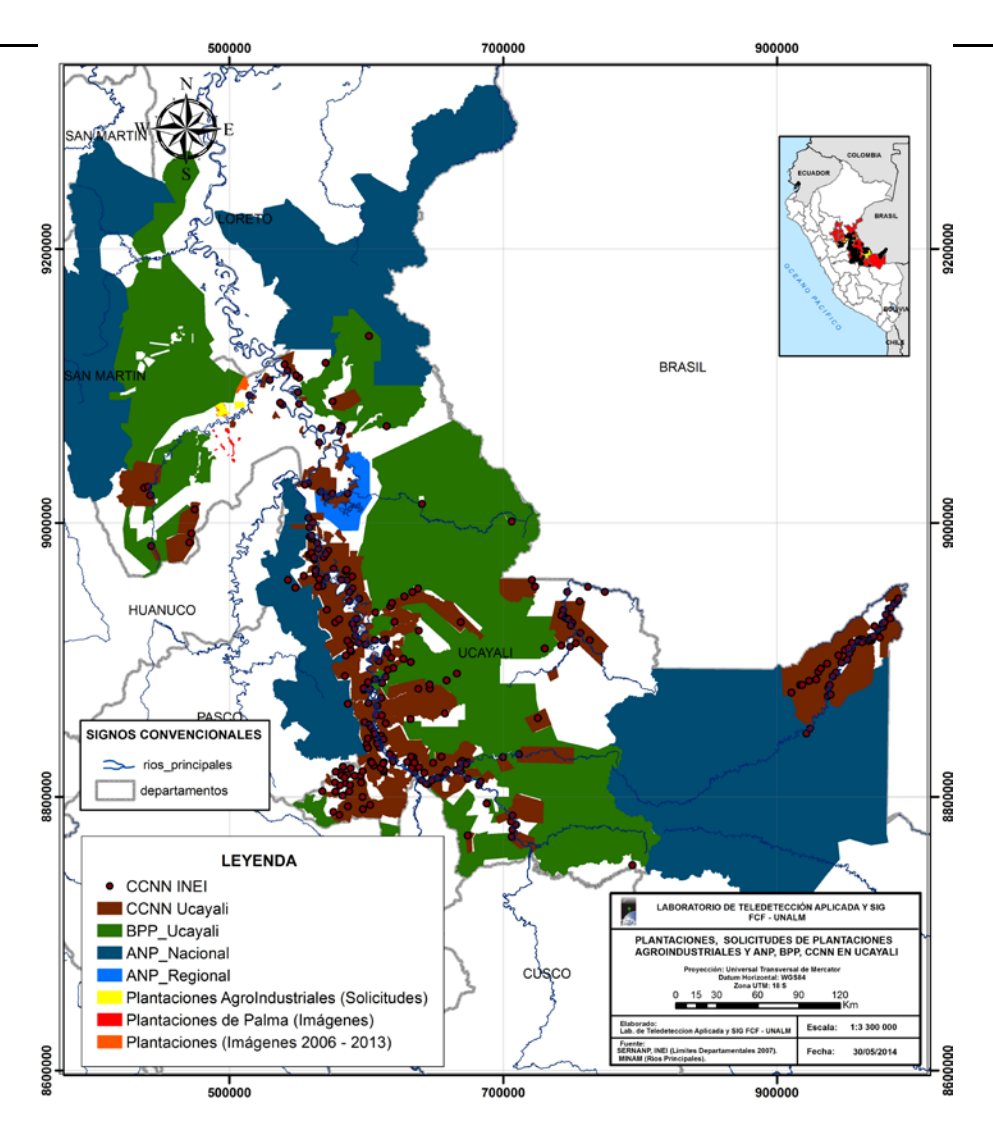

<span id="page-32-1"></span>**Figura 24** Presentación de las BPP, ANP, CC NN y plantaciones de palma en Ucayali

# <span id="page-32-0"></span>**2.3 Comentario general**

Como ya se comentó en el capítulo anterior, la información oficial disponible proveniente de las diversas entidades públicas referente a las plantaciones de monocultivos agroindustriales, y a las solicitudes de adjudicación de tierras, no asegura la generación de información de buena calidad. Además de lo ya comentado, hay un aspecto que hay que considerar que es el concepto de escala, tanto espacial como temporal.

En cuanto al aspecto espacial, no se conoce la calidad ni la precisión de la información pública proporcionada. En lo referente a la temporalidad de la información pública, en la mayoría de los casos se desconoce la fecha en la que la información es generada, por la tanto el rango de tiempo en el cual es válida la información.

Por lo que se considera que los análisis realizados son preliminares, debido a que la información pública disponible de las plantaciones y solicitudes de adjudicación de tierras no se encuentra estandarizada en aspectos espaciales ni temporales.

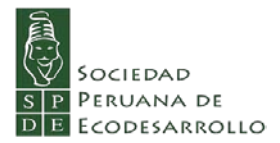

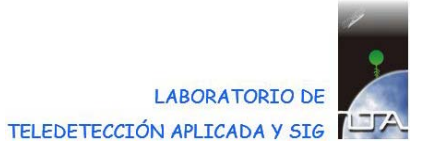

De igual manera, la información espacial sobre las Comunidades Nativas no es fiable pues las fuentes de información (Ministerio de Cultura, INDEPA, INEI, otras) no coinciden, y tampoco existe información oficial validada para generar este tipo de análisis sobre las Comunidades Nativas.

El análisis que se ha realizado podría ser replicado a nivel local. A este nivel sí se podría fijar una escala espacial y temporal de la información que entrara al análisis, a fin de obtener resultados más precisos.

# <span id="page-34-0"></span>**3 Bibliografía**

Barrena V.; Vargas C. 2003. Metodología de interpretación y mapificación de bosques secundarios y áreas intervenidas, utilizando imágenes Landsat, con fines de inventario de fuentes de emisión de gases de efecto invernadero. LTA/UNALM – CONAM/INRENA. 25 p.

Barrena, V.; Huerta, P.; Rubin de Celis, E. 1999. Avances en la detección de quemas utilizando imágenes NOAA-AVHRR en el Perú. *in* Congreso Forestal Latinoamericano. Tomo III. s/p.

Ciparisse, G. 2003. Tesauro plurilingüe de tierras. FAO. Disponible en<http://www.fao.org/docrep/005/x2038s/x2038s06.htm>

Climate Change Media Partnerhip (CCMP); Centro para la Investigación Forestal Internacional (CIFOR); Programa de colaboración de las Naciones Unidas para la reducción de emisiones de la deforestación y la degradación de bosques en los países en desarrollo (UN-REDD). 2010. Manual para la cobertura de REDD+; kit de prensa.

Dancé J.; Kómetter, R. 1984. Algunas Características Dasonómicas en los Diferentes Estadios del Bosque Secundario. Revista Forestal del Perú. XII(1-2): 1-15.

Dirección General de Competitividad Agraria (DGCA). 2012. Principales aspectos de la cadena Agroproductiva de la Palma Aceitera. MINAG. 32 p.

Dirección General de Eficiencia Energética (DGEE). 2013. Informe Final. Estudio para determinar el potencial de la bioenergía a desarrollarse en Loreto, Ucayali, san Martín y Madre de Dios. Resumen Ejecutivo. Viceministerio de Energía, Ministerio de Energía y Minas. 44 p.

El Peruano. 2011. Ley N° 29763. Ley de Forestal y de Fauna Silvestre. 22 de julio de 2011. pp. 446980 – 447004. Disonible en:<http://www.congreso.gob.pe/ntley/Imagenes/Leyes/29763.pdf>

Estado Zulia, Venezuela. s/f. Información sobre Palma Africana de Aceite. Disponible en<http://www.angelfire.com/biz2/palmaaceitera/infotecnica.html>

FAO. 2003. Parte I: Situación y Acontecimientos Recientes en el Sector Forestal. Disponible en:<ftp://ftp.fao.org/docrep/fao/007/y5574s/y5574s00.pdf>

FAO. 2006. Fichas técnicas. Productos frescos y procesados. Palma de aceite. Disponible en [http://www.fao.org/inpho\\_archive/content/documents/vlibrary/ae620s/pfrescos/PALMADE](http://www.fao.org/inpho_archive/content/documents/vlibrary/ae620s/pfrescos/PALMADEACEITE.HTM) [ACEITE.HTM](http://www.fao.org/inpho_archive/content/documents/vlibrary/ae620s/pfrescos/PALMADEACEITE.HTM)

FAO. 2010. Evaluación de los Recursos Forestales Mundiales 2010. Términos y Definiciones. Programa de Evaluación. Documento de trabajo 144/S. Disponible en<http://www.fao.org/docrep/014/am665s/am665s00.pdf>

Foley, J. 2014. Cinco pasos para alimentar al mundo. National Geographic en español 34(5):5-35

Foster W. A., Snaddon J. L., Turner E. C., Fayle T. M., Cockerill T. D., Ellwood M. D. F., Broad G. R., Chung A. Y. C., Eggleton P., Khen Chey V., Yusah K. M..2011. Establishing the evidence base for

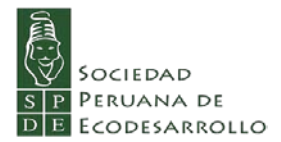

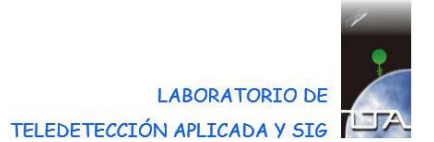

maintaining biodiversity and ecosystem function in the oil palm landscapes of South East Asia, *Phil. Trans. R. Soc. B.* 366, 3277-3291

Guariguata, M.R., Masera, O.R., Johnson, F.X., von Maltitz, G., Bird, N., Tella, P., Martínez-Bravo, R. 2011. A review of environmental issues in the context of biofuel sustainability frameworks. Occasional Paper 69. CIFOR, Bogor, Indonesia.

Hewson, J.; Ortiz, H.; Steininger, M.; Rubín De Celis, E.; Barrena, V. 2012. Generation of a Multitemporal Forest Cover and Change Product for San Martin, Peru. *ForestSAT 2012*. Corvallis, Oregon, USA.

INRENA. 2002. Documento de Proyecto: Evaluación Integral y Estrategia para el Manejo Sostenible de los Bosques Secundarios de la Región de Selva Central del Perú. Disponible en: [http://www.itto.int/files/itto\\_project\\_db\\_input/2436/Project/PD%20138-](http://www.itto.int/files/itto_project_db_input/2436/Project/PD%20138-02%20rev%202%20%28F%29%20s.pdf) [02%20rev%202%20%28F%29%20s.pdf](http://www.itto.int/files/itto_project_db_input/2436/Project/PD%20138-02%20rev%202%20%28F%29%20s.pdf)

Johnson F. X., Pacini H., Smeets E. 2012. Transformations in EU biofuels markets under the Renewable Energy. Directive and the implications for land use, trade and forests. Occasional Paper 78. CIFOR, Bogor, Indonesia.

Kometter, R. 1985. Estudio de los bosques secundarios en la zona La Merced – Satipo. FCF – UNALM. 22 p.

Lanly, J. P. 2003. Los factores de la deforestación y de la degradación de los bosques. XII Congreso Forestal Mundial. Québec, Canada. Disponible en<http://www.fao.org/DOCREP/ARTICLE/WFC/XII/MS12A-S.HTM>

Martin, R. M. 2008. Deforestación, cambio de uso y REDD. UNASYLVA 59(239)1. Disponible en:<http://www.fao.org/docrep/011/i0440s/i0440s02.htm>

MINAM. 2012. Mapa de la Cobertura Vegetal, Memoria Descriptiva. Dir. Gen. de Evaluación, Valoiración y Financiamiento del Patrimonio Natural. 76 p + anexos.

Pacheco P., Wardell D. A., German L., Johnson F. X. , Bird N., van Gelder J. W., Schwaiger H., Schoneveld G., Obidzinski K., Guariguata M., Skutsch M., Masera O., Gao Y., von Maltitz G., Achten W. M. J., Verchot L. V., Komarudin H., Andriani R. 2012. Bioenergy, Sustainability and Trade-offs: Can we Avoid Deforestation while Promoting Biofuels? Brief Info CIFOR 54.

Perú. 1997. Ley de Áreas Naturales Protegidas. Ley N° 26834. Disponible en:<http://www.leyes.congreso.gob.pe/Documentos/Leyes/26834.pdf>

Ramírez, J. 2005. Uso actual de las tierras. Zonificación Económica de las tierras de la región San Martín. GORE San Martín – IIAP. 44 p. + anexos.

Ressources Naturelles Canada. 2014. Le déboisement au Canada. Disponible en: [http://www.rncan.gc.ca/forets/inventaire/13420.](http://www.rncan.gc.ca/forets/inventaire/13420) Actualizado 06 de febrero 2014.

Ríos, J. 2008. Bases técnicas para el manejo forestal en bosques secundarios. Proyecto INRERNA-ITTO-PD138/02 REV. 2 (F) "Evaluación Integral y Estrategia para el manejo sostenible de los bosques secundarios de la Región de Selva Central del Perú". Perú. 67 p

Ríos, J. 1990. Manual de árboles más comunes de los bosques secundarios de Pucallpa. Proyecto de Utilización de bosques secundarios en el trópico húmedo peruano. FCF-UNALM, CIID (Canadá).v 163 p.

Ríos, J. 1986. Barbecho forestal del bosque húmedo tropical del Perú. FCF-UNALM. 50 p.

Rosero, P. s/f. Algunas características de los bosques secundarios. 6 p.

Savilaakso S.**,** Garcia C.**,** Garcia-Ulloa J.**,** Ghazoul J.**,** Groom M**,** Guariguata M**,** Laumonier Y.**,** Nasi R.**,**  Petrokofsky G.**,** Snaddon J., Zrust M. 2014. Systematic review of effects on biodiversity from oil palm production. *Environmental Evidence* **3**:4 doi:10.1186/2047-2382-3-4, disponible en:<http://www.environmentalevidencejournal.org/content/3/1/4>

Smith J.; Sabogal C.; De Jong, W.; Kaimowitz, D. 1997. Bosques Secundarios como Recurso para el Desarrollo Rural y la Conservación Ambiental en los Trópicos de América Latina. Disponible en:<http://dlc.dlib.indiana.edu/dlc/bitstream/handle/10535/4658/OP-13.pdf?sequence=1>

Sociedad Peruana de Ecodesarrollo (SPDE). 2013. Empresas de Palma aceitera deforestan 13 076 hectáreas de bosques primarios en los últimos meses. sp.

Tratado de Cooperación Amazónica (TCA). 2003. Propuesta de Pucallpa sobre el Desarrollo Sostenible del Bosque Secundario en América Tropical.. Disponible en:<http://edepot.wur.nl/144687>

Tuomisto H. 1993. Clasificación de la vegetación en la selva baja. *in* Kalliolla R.; Puhakka M.; Danjoy W. (eds) Amazonía peruana. Vegetación húmeda tropical en el llano subandino. Proyecto Amazonía. Universidad de Turku-ONERN. Finlandia. 265 p.

Unidad de Desarrollo de la Amazonía. 2001. Plan Nacional de Promoción de la Palma Aceitera Perú, 2000-2010. MINAG. 66 p.

United Nations Framework Convention on Climate Change (UNFCCC). 2012. Report of the Conference on the Parties on its Seventh Session, held at Marrakesh from 29 October to 10 November 2001. 2001. FCCC/CP/2001/13/Add-1. Disponible<http://unfccc.int/resource/docs/cop7/13a01.pdf>

Vásquez P., Barrena V. 1990. Metodología para evaluar el impacto humano en áreas protegidas de la Amazonía peruana. CDC-UNALM; CEE. Perú. 143 p.

Wam Asma I., Wan Rasida K., Rafidah J., Khairul Azmi J. 2012. As Good as Wood. Forest Research Institute Malaysia (FRIM)- Ministry of Natural Resources and Environment, Malaysia. 90 p.

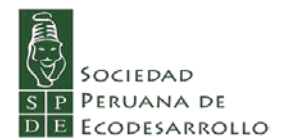

# <span id="page-37-1"></span><span id="page-37-0"></span>**4 Anexos**

# **Anexo 1: Bibliografía sobre evaluación de deforestación en el Perú.**

Se presenta a continuación, las referencias bibliográficas de algunos estudios y trabajos sobre evaluación y monitoreo de la deforestación en el Perú que ejemplifican la diversidad de este tipo de trabajos, no cubre todo el universo de trabajos, pero ofrecen una buena idea de lo mencionado .

## *Estudios a nivel nacional o de la Amazonía*

- <span id="page-37-2"></span>1975 Malleux. J. Mapa Forestal del Perú. Memoria explicativa. Departamento de Manejo Forestal. UNA. 161 p.
- 1981 Dancé, J. Tendencias de la deforestación con fines agropecuarios en la Amazonía Peruana. Revista Forestal del Perú. 10(1-2)
- 1996 Reátegui, F. Monitoreo continuo de los procesos de deforestación en la Amazonía peruana. Trabajo profesional para optar el título de Ing. Forestal. Fac. De Ciencias Forestales. UNALM. 84 p.
- 1996 INRENAa. Guía Explicativa del Mapa Forestal 1995. Lima, Perú. 129 p.
- 1996 INRENAb. Monitoreo de la Deforestación en la Amazonia Peruana. Dirección General de Medio ambiente Rural. Lima, Perú. 35 p.
- 2003 Naciones Unidas. Perú. Monitoreo de cultivos de Coca para el 2002. Lima, Perú. 35 p.
- 2005 Portuguez H., Huerta P. Mapa de Deforestación de la Amazonia Peruana 2000. Memoria Descriptiva. INRENA-CONAM-Embajada Real de los Países Bajos. 101 p.

## *Estudios a nivel regional*

- <span id="page-37-3"></span>2012 Hewson, J.; Ortiz, H.; Steininger, M.; Rubín De Celis, E.; Barrena, V. Generation of a Multitemporal Forest Cover and Change Product for San Martin, Peru. *ForestSAT 2012*. Corvallis, Oregon, USA.
- 2011 OSINFOR. Evaluación de áreas deforestadas y humedales en los departamentos de Loreto, Ucayali y Madre de Dios al año 2011. OSINFOR Serie Técnica N°3. 118 p + mapas.
- 2009 Ugarte J. Migración, carreteras y la dinámica de la Deforestación en Ucayali. 8 p.

*Estudios a nivel local*

- <span id="page-38-0"></span>1985 Gonzales M.; Ruiz R. 1985. Deforestación de bosques tropicales en los valles de Chanchamayo y Alto Perené. RFP, Vol XIII Nº 1
- 1989 ONERN. Monitoreo ecológico Huallaga central y Bajo Mayo. Programa de Vigilancia ecológica de la degradación de las tierras y desertificación en el Perú. PNUMA.
- 1989 Vanhaeverbeke S. Monitoreo de los procesos de deforestación y degradación en la Selva Central – Pucallpa. in Monitoreo de procesos de deforestación/degradación en bosques húmedos tropicales. Documento de campo N° 15 GCP/RLA/081/JPN. pp: 88-106.
- 1990 Vásquez, P.; Barrena, V. Metodología para evaluar el impacto humano en áreas protegidas de la Amazonía peruana. CDC-UNALM; CEE; FAO. Proyecto FAO-JAPON (FAO/GCP/RLA/081/JPN) "Manejo de Recursos Forestales Tropicales en América Latina". 143 p.
- 1992 Barrena, V. Avance de la deforestación (1979 1989) Carretera Iquitos Nauta. 5p + mapas.
- 1995 Kometter, R.; Barrena, V.; Vásquez, P. El uso de la tierra en la zona de influencia antrópica de la Reserva Nacional Pacaya Samiria. Employement and Natural Resources Sustainability in Pacaya Samiria Natural Reserve. CDC-UNALM/FPCN
- 1996 IIAP. Deforestación en el área de influencia de la carretera Federico Basadre Pucallpa / Instituto de Investigaciones de la Amazonía Peruana. Programa de Ordenamiento Ambiental;Comité de Reforestación de Pucallpa.- Iquitos: IIAP. Programa de Ordenamiento Ambiental
- 1999 Huerta, P.; Barrena, V.; Garnica, C. Cambios producidos por el fenómeno del Niño en el ecosistema Manglares de Tumbes-Perú. *in* Simposio Final GLOBESAR 2: Aplicaciones de RADARSAT en América Latina. CCRS. Buenos Aires Argentina. pp. 318-325.
- 2003 Rubín de Celis, E.; Barrena, V. Utilización de imágenes de satélite en el estudio del cambio del área antrópica en la Reserva Nacional Pacaya-Samiria. Anales Científicos LIV: 189-201.
- 2003 CDC-UNALM. Análisis y modelación espacio–temporal del paisaje en las áreas de intervención del PDA. Informe Final. Manejo Ambiental y Uso sostenible de Bosques y Recursos Naturales en las Áreas de Intervención del Programa de Desarrollo Alternativo (PDA). USAID/CDC-UNALM / WWF. Lima, Perú. 62 p.
- 2003 WWF-Oficina de Programa Perú. Análisis de cambios del Paisaje: Tournavista-Campo Verde y su área de influencia. Pérdida y Fragmentación de Bosques: (1963 – 2000). Informe Técnico. Lima, Perú. 31 p.
- 2011 Swenson JJ, Carter CE, Domec J-C, Delgado CI. Gold Mining in the Peruvian Amazon: Global Prices, Deforestation, and Mercury Imports. PLoS ONE 6(4): e18875. 7 p.

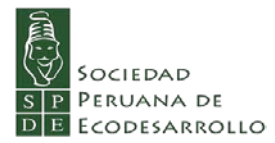

2012 Arnillas, C.A; Barrena, V; Llactayo, W; Ortíz, H; Regal, F; Rubín De Celis, E; Vásquez, P; Drenkhan, F; Llerena, C.E; Espino, P; García, V; Gonzáles-Zúñiga, S; Gushiken, E; López, D.; Vásquez, R. Informe Final del Proyecto: Análisis de las Dinámicas de Cambio de Cobertura de la Tierra en la Comunidad Andina. Componente Nacional Perú – Primera Etapa. CDC-UNALM. LTA-UNALM. DGOT-MINAM). FDA. Lima - Perú. 56 p.

# *Estudios a nivel continental y global*

- <span id="page-39-0"></span>2012 Eva, H.; Achard, F.; Beuchle, R.; De Miranda, E.; Carboni, S.; Seliger, R.; Vollmar, M.; Holler.W.; Oshiro, O.; Barrena, V.; Gallego, J. 2012. Forest Cover Changes in Tropical South and Central America from 1990 to 2005 and Related Carbon Emissions and Removals. *Remote Sens.* 2012, *4*, 1369-1391.
- 2013 Blanco, P.; Colditz, R.; López, G.; Hardtke, L.; Llamas, R.; Mari, N.; Fischer, A.; Caride, C.; Aceñolaza, P.; Del Valle, H.; Lillo-Saavedra, M.; Coronato, F.; Opazo, S.; Morelli, F.; Anaya, J.; Sione, W.; Zamboni, P.; Barrena, V. A land cover map of Latin America and the Caribbean in the framework of the SERENA Project. Remote Sensing of Environment 132 (2013): 13–31

# <span id="page-40-0"></span>**Anexo 2: Algunos procesos en ERDAS Image para trabajar con imágenes Landsat**

## **PROCESAMIENTO IMÁGENES LANDSAT**

LORETO – SAN MARTÌN – UCAYALI

PASOS A SEGUIR

# *Selección de Directorio de trabajo*

<span id="page-40-1"></span>En la pestaña SESSION, la primera opción: Preference (fig 1). Seleccionar directorio en Default Data Directory y en Default Output Directory. Grabar con User Save

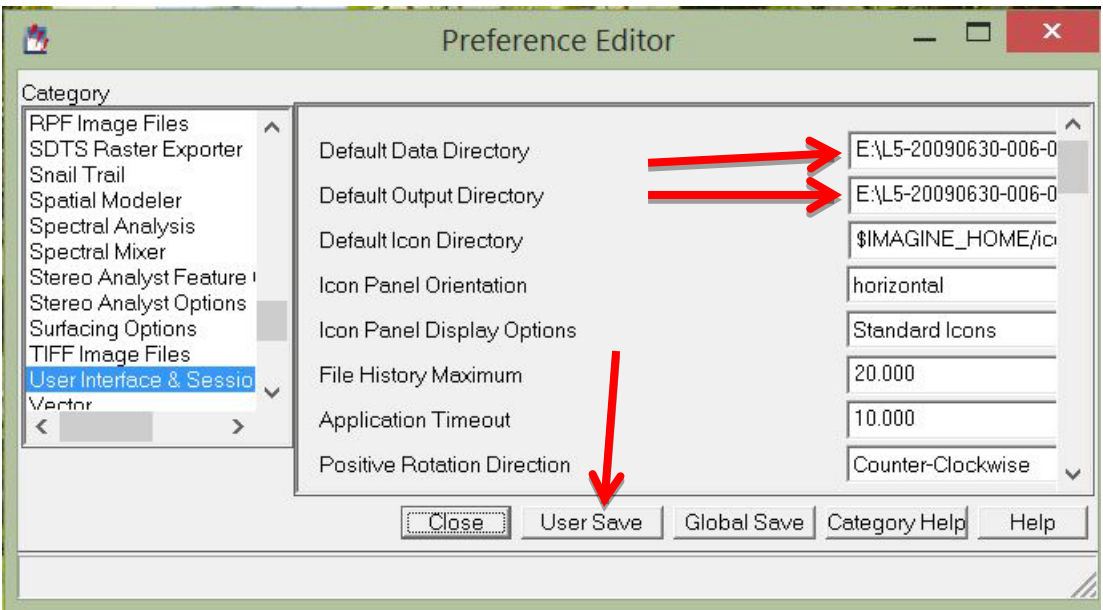

*Figura 1. Pantalla para seleccionar directorio*

## *Creación de archivo con todas las bandas Landsat (Unión de bandas)*

<span id="page-40-2"></span>En **IMAGE INTERPRETER**, cliquear Utilities y luego Layer Stack (fig. 2).

En Input File, seleccionar todas las bandas (cada uno de los archivos TIFF) una a una a excepción de la banda 6 (banda termal).

En Output File indicar el nombre de la imagen resultante, se le adicionará al nombre la letra u

Seleccionar la opción Add. En Output Options, seleccionar Union

El resultado es un archivo IMG que contiene las bandas 1, 2, 3, 4, 5 y 7 de Landsat

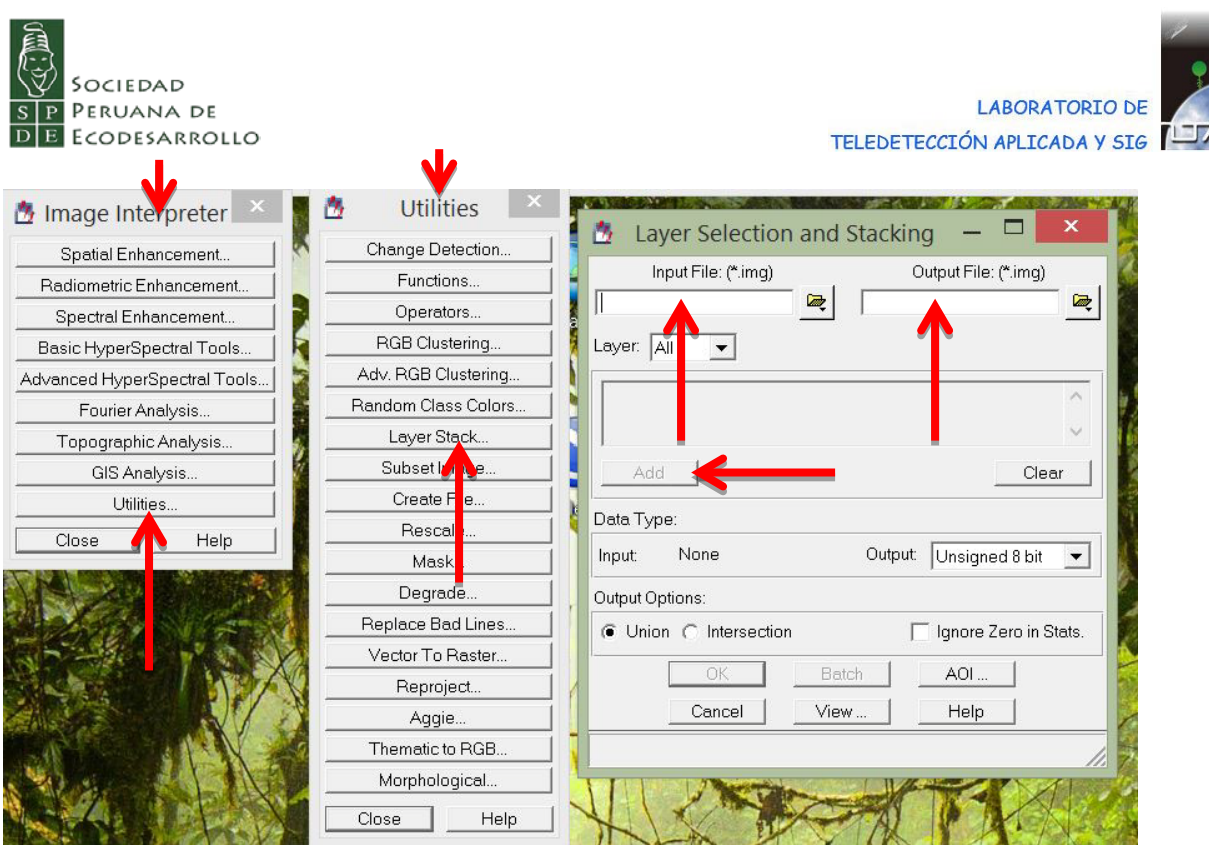

<span id="page-41-0"></span>*Figura 2. Pantalla para crear un archivo con todas las bandas*

*Obtención de primer Componente Principal*

En IMAGE INTERPRETER, cliquear Spectral Enhancement y Luego Principal Comp.

En la pantalla correspondiente (fig 3), seleccionar el archivo con todas las bandas en *Input File* y en Output File, colocar el mismo nombre pero añadiendole las letras cp. La opción Map debe estar señalada.

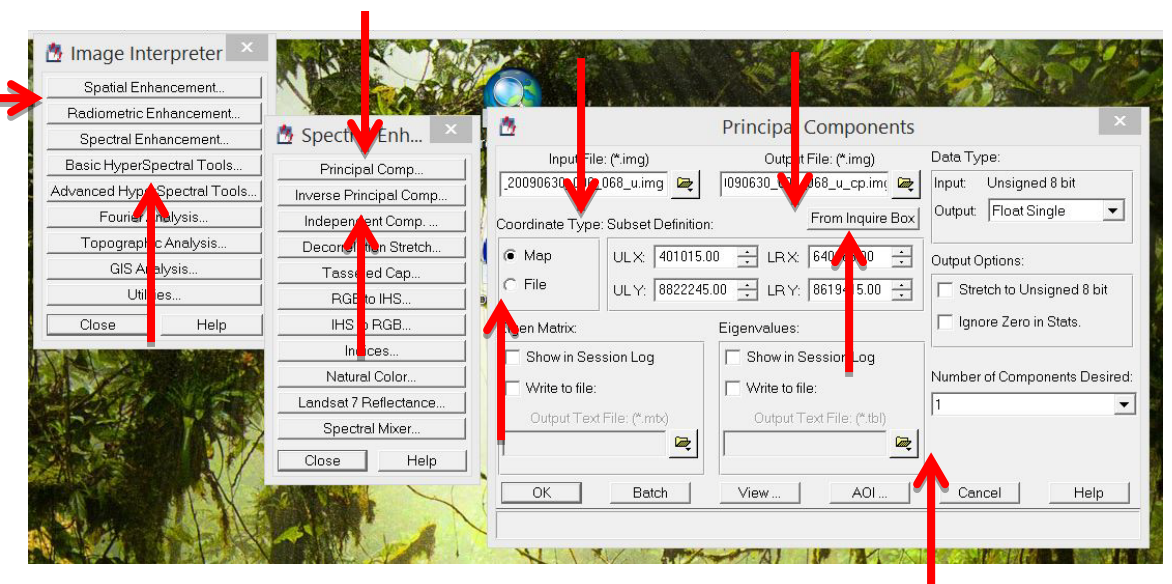

En Number of Components Desired, seleccionar 1

*Figura 3. Pantalla para obtener el primer componente principal*

El resultado es un archivo IMG con una banda que corresponde al primer componente principal de las 6 bandas consideradas.

## *Realce por Ecualización por Histograma*

п

<span id="page-42-0"></span>En IMAGE INTERPRETER, cliquear Radiometric Enhancement y luego Histogram Equalization.

En la pantalla correspondiente seleccionar el archivo con todas las bandas en Input File y en Output File, colocar el mismo nombre pero añadiéndole las letras he. La opción Map debe estar señalada (fig. 4).

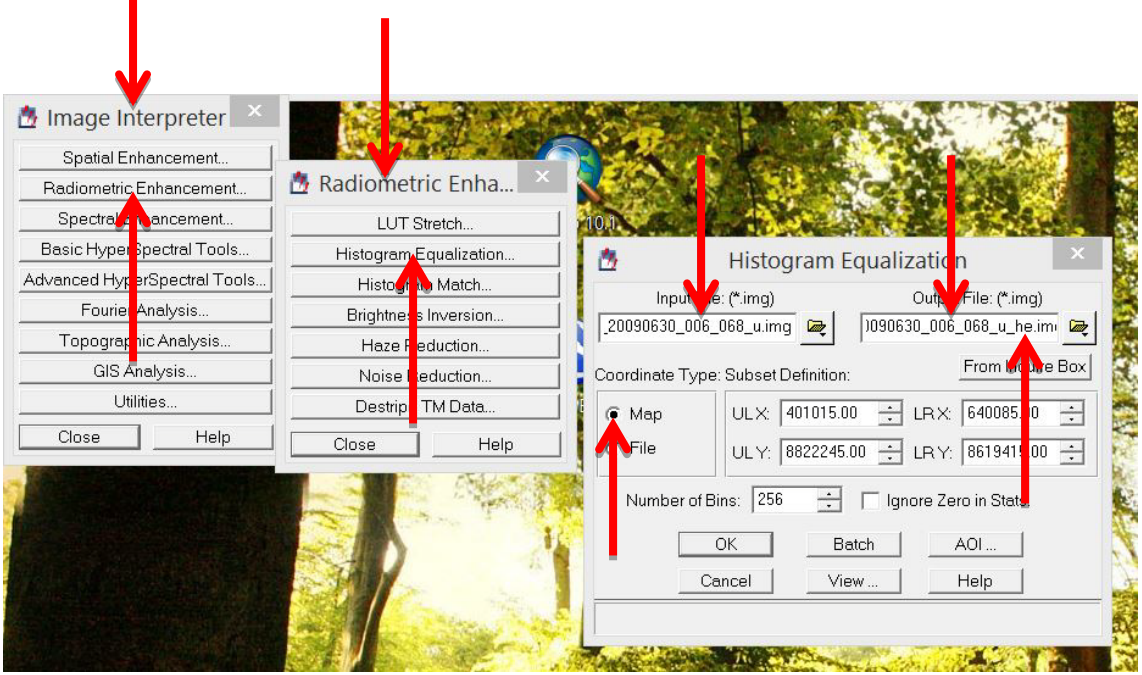

*Figura 4. Pantalla para realzar una imagen por ecualización por histograma*

El resultado es un archivo IMG que contiene las 6 bandas de Landsat (1, 2, 3, 4, 5 y 7) realzadas por ecualización por histograma.

1) Creación de archivo con todas las bandas trabajadas

En **IMAGE INTERPRETER**, cliquear Utilities y luego Layer Stack.

Como se muestra en la figura 5, en **Output File** indicar el nombre de la imagen al que se le adicionará al nombre las letras u cp ly

En Input File, seleccionar todas las bandas del archivo que contiene las 6 bandas realzadas (con las letras he). Añadir la banda correspondiente al primer componente principal (archivo con las letras cp).

Seleccionar la opción Add. En Output Options, seleccionar Union.

El resultado es un archivo IMG que contiene 7 bandas: las bandas realzadas 1, 2, 3, 4, 5, 7 y el primer componente principal, en ese orden

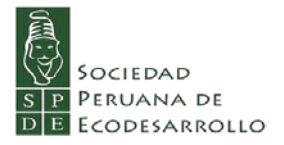

П

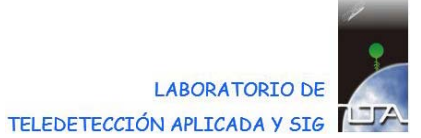

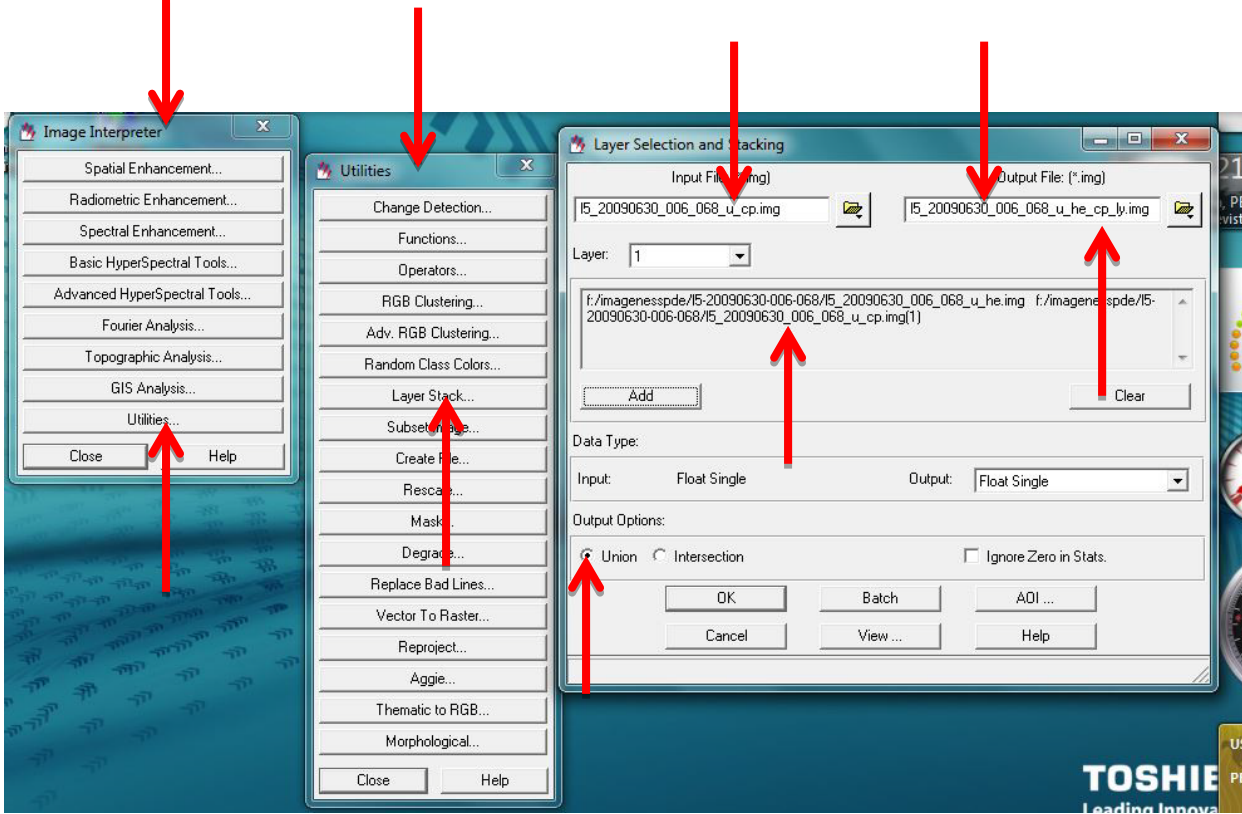

*Figura 5. Generación de archivo con todas las bandastrabajadas*

El archivo así generado será el que se utilizará en los siguientes pasos.